# **ESCUELA POLITÉCNICA NACIONAL**

## **FACULTAD DE INGENIERÍA ELECTRÍCA Y ELECTRÓNICA**

## **DISEÑO Y CONSTRUCCIÓN DE UN CONVERSOR DC-DC TIPO FLYBACK PARA SEGUIMIENTO DE PUNTO DE MÁXIMA POTENCIA EN APLICACIONES FOTOVOLTAICAS**

## **TRABAJO DE INTEGRACIÓN CURRICULAR PRESENTADO COMO REQUISITO PARA LA OBTENCIÓN DEL TÍTULO DE INGENIERO EN ELECTRÓNICA Y AUTOMATIZACIÓN**

#### **MARTIN ALEJANDRO PAREDES CAMPOS**

**[martin.paredes@epn.edu.ec](mailto:martin.paredes@epn.edu.ec)** 

**DIRECTOR: ING. PABLO RIVERA ARGOTI, Ph.D.** 

**[pablo.rivera@epn.edu.ec](mailto:pablo.rivera@epn.edu.ec)** 

**DMQ, Febrero 2022**

## **CERTIFICACIONES**

Yo, MARTIN ALEJANDRO PAREDES CAMPOS declaro que el trabajo de integración curricular aquí descrito es de mi autoría; que no ha sido previamente presentado para ningún grado o calificación profesional; y, que he consultado las referencias bibliográficas que se incluyen en este documento.

#### **MARTIN ALEJANDRO PAREDES CAMPOS**

Certifico que el presente trabajo de integración curricular fue desarrollado por MARTIN ALEJANDRO PAREDES CAMPOS, bajo mi supervisión.

> **ING. PABLO RIVERA ARGOTI, Ph.D. DIRECTOR**

## **DECLARACIÓN DE AUTORÍA**

A través de la presente declaración, afirmamos que el trabajo de integración curricular aquí descrito, así como el producto resultante del mismo, son públicos y estarán a disposición de la comunidad a través del repositorio institucional de la Escuela Politécnica Nacional; sin embargo, la titularidad de los derechos patrimoniales nos corresponde a los autores que hemos contribuido en el desarrollo del presente trabajo; observando para el efecto las disposiciones establecidas por el órgano competente en propiedad intelectual, la normativa interna y demás normas.

Martin Alejandro Paredes Campos

Ing. Pablo Rivera Argoti, PhD.

## **DEDICATORIA**

Dedicado a mis padres, Víctor y Martha, quienes son y serán siempre el pilar fundamental de mi vida, este trabajo es para ustedes, no les he defraudado.

A mi familia, quienes siempre me han ofrecido sus palabras de aliento, y en especial a mi abuelita "Mamacita", por todo el cariño brindado.

## **AGRADECIMIENTO**

Agradezco a la Escuela Politécnica Nacional, en especial a todo el departamento de docentes de la Facultad de Ingeniería Eléctrica y Electrónica, por brindarme sus conocimientos y formarme no solo como ingeniero, sino también como persona.

A mis padres, Víctor y Martha, quienes me han dado la confianza y posibilidad de estudiar fuera de mi ciudad natal.

Mi más sincero agradecimiento a mi director, Pablo Rivera, quien me brindó su apoyo y guía en la realización del presente trabajo, especialmente durante la etapa de implementación física del proyecto.

A mi grupo de amigos, en especial a Samuel, Mateo y Marco, quienes con su apoyo y amistad fueron los mejores compañeros de viaje a lo largo de toda la trayectoria universitaria.

## **ÍNDICE DE CONTENIDO**

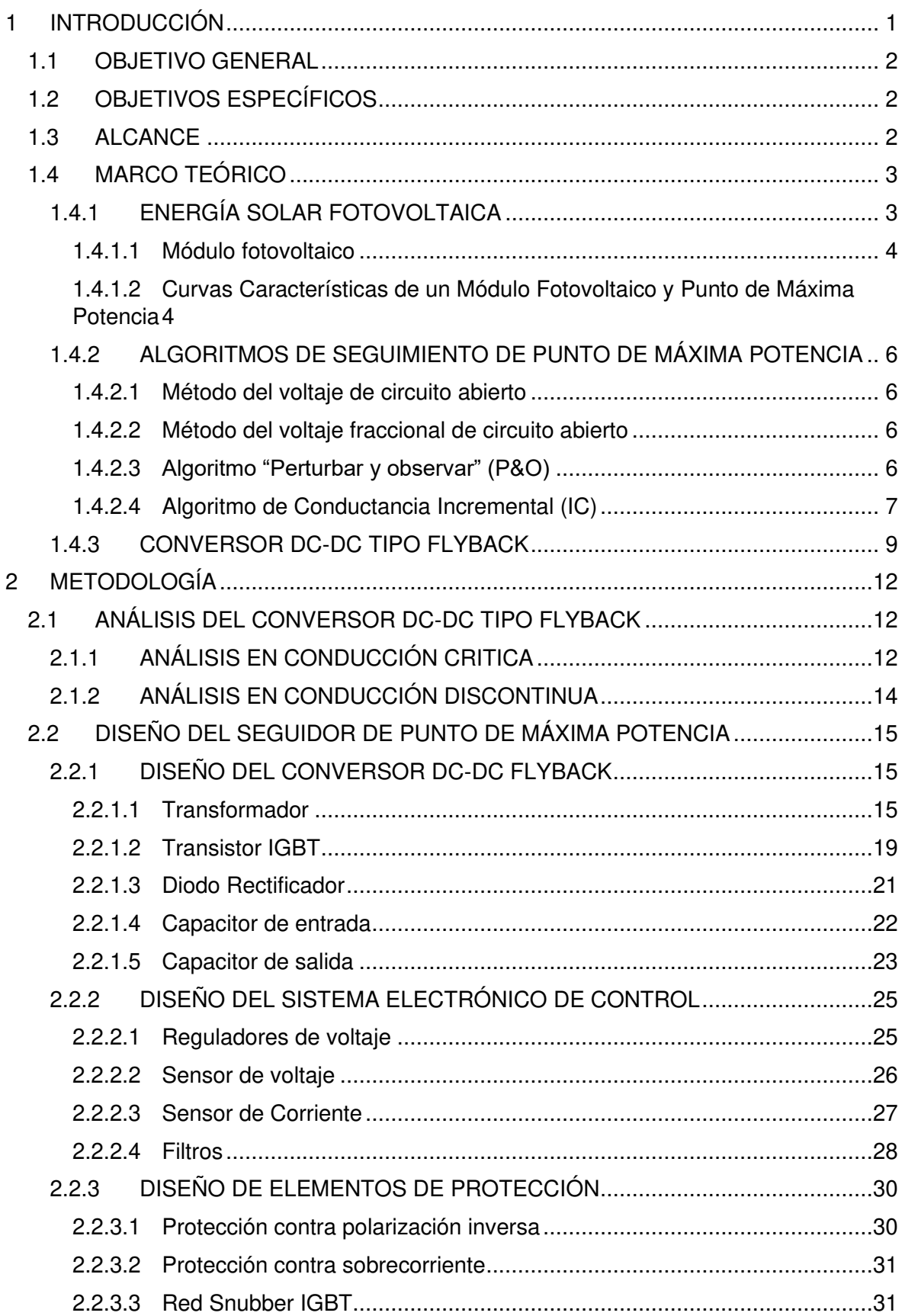

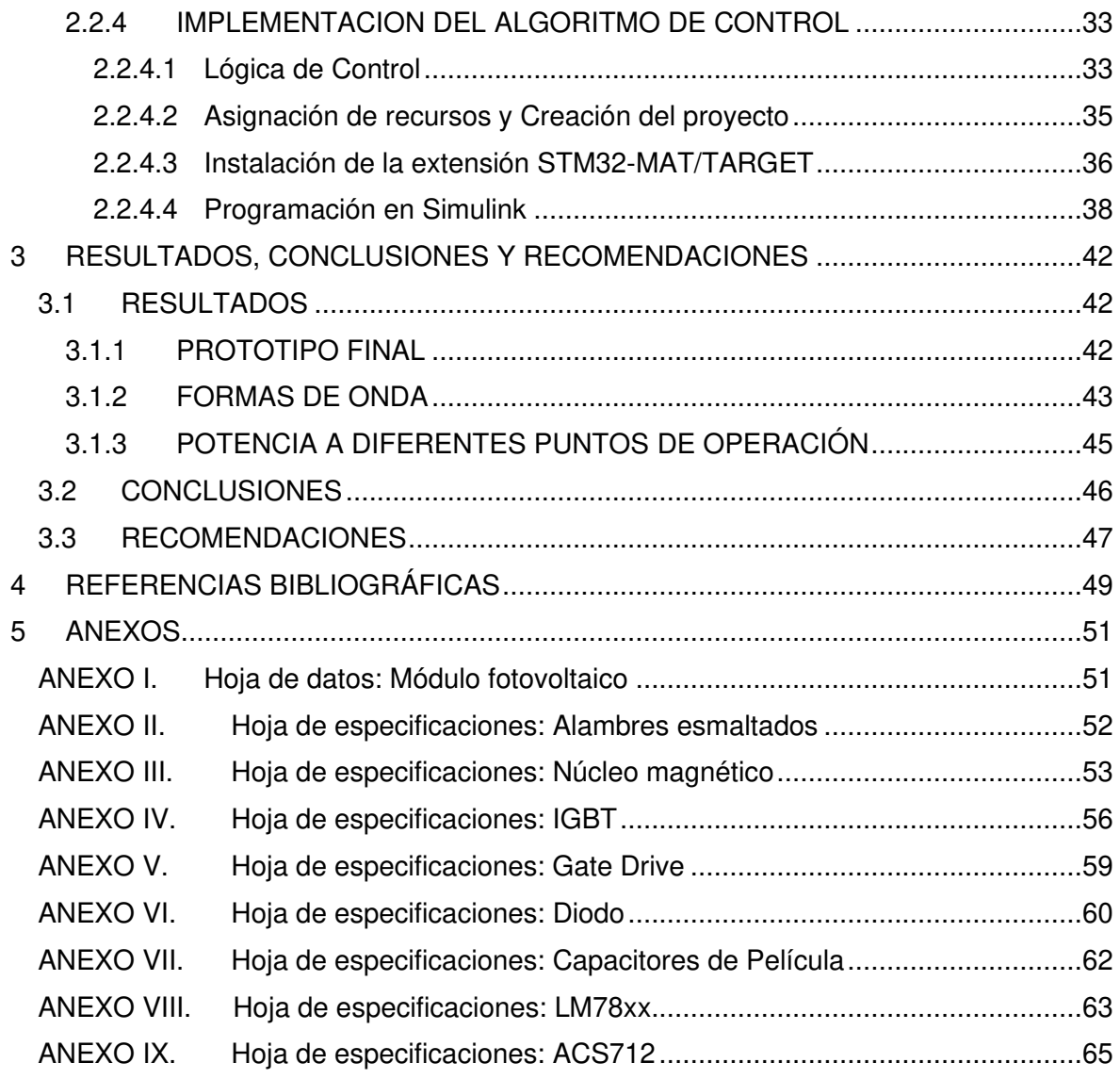

### **RESUMEN**

El presente trabajo de integración curricular tiene como fin el diseño y construcción de un conversor dc-dc tipo flyback para seguimiento de punto de máxima potencia en aplicaciones fotovoltaicas.

El conversor Flyback es dimensionado para trabajar en modo discontinuo y tiene como función el rastreo de punto de máxima potencia (MMPT) de un módulo fotovoltaico de 200 W de potencia y la elevación del voltaje a la salida del conversor. El algoritmo de seguimiento a implementar es de Conductancia Incremental (IC), el mismo que es desarrollado en un sistema microprocesado de arquitectura ARM del fabricante STM32. La programación del microcontrolador a cargo se realiza mediante diagramas de bloques en el entorno de Simulink de MATLAB utilizando la extensión SMT32-MAT/TARGET proporcionada por el fabricante. El prototipo resultante es sometido a pruebas de funcionamiento para verificar el funcionamiento del seguidor de potencia máxima desde el punto de vista de potencia generada por el módulo fotovoltaico.

PALABRAS CLAVE: Energía solar, Flyback, MATLAB, Módulo Fotovoltaico, MPPT, STM32.

### **ABSTRACT**

The purpose of this technical work is the design and construction of a flyback type dc-dc converter for maximum power point tracking in photovoltaic applications. The Flyback converter is developed to work in discontinuous mode (DCM) and its function is to track the maximum power point (MPPT) of a 200 watts photovoltaic module and to increase the output voltage of the converter. The implemented tracking algorithm is the Incremental Conductance (IC) algorithm and is developed in an ARM microprocessor system of the manufacturer STM32. The programming of the microcontroller in charge is done by block diagrams in the MATLAB Simulink environment using the SMT32-MAT/TARGET extension tool provided by the manufacturer. The resulting prototype is subjected to performance tests to verify the performance of the maximum power tracker from the point of view of power generated by the photovoltaic module.

KEYWORDS**:** Flyback, MATLAB, MPPT, Photovoltaics, Solar Energy, STM32.

## <span id="page-9-0"></span>**1 INTRODUCCIÓN**

La energía solar fotovoltaica es una de las más prometedoras alternativas de fuentes de energía debido a su baja necesidad de mantenimiento, ausencia de partes móviles mecánicas, baja emisión de ruido y gran flexibilidad, puesto que puede ser utilizada en aplicaciones de miliwatts hasta en grandes centrales de generación (Megawatts) [\[1\].](#page-57-1)

La energía fotovoltaica se basa en el principio del mismo nombre, "Efecto fotovoltaico", el cual indica que ciertos materiales al ser expuestos a una radiación electromagnética pueden producir corriente eléctrica; estos materiales son los semiconductores, base de la celda fotovoltaica, los cuales permiten la conducción de corriente eléctrica debido al movimiento de portadores de carga [\[2\].](#page-57-2)

Esta capacidad de conducir corriente se ve afectada por la cantidad de radiación incidente sobre la superficie de una celda fotovoltaica, valor conocido como irradiancia, el cual varia principalmente por la presencia de sombra, efecto el cual disminuye la radiación incidente; y por la temperatura; a menor irradiancia, menor el punto de máxima potencia; y a mayor temperatura, menor punto de máxima potencia [\[2\].](#page-57-2) Dicha dependencia a factores atmosféricos es un problema inherente de los módulos fotovoltaicos, puesto que a lo largo del día un panel generará diferentes valores de máxima potencia, por lo que es necesario disponer de un elemento de control que solvente tal problema y realice el seguimiento de punto de máxima potencia (MPPT), de las siglas del inglés "Maximum Power Point Tracking" y así reducir las pérdidas de potencia asociadas al efecto sombra que podría darse a un conjunto de módulos fotovoltaicos.

Dicho seguidor de punto de máxima potencia, MPPT generalmente es un conversor DC-DC, el cual se incorpora en cada módulo fotovoltaico de manera individual, el algoritmo de control asociado al conversor DC-DC, se encarga de desplazar el punto de operación del módulo fotovoltaico en tiempo real hasta establecerse en un punto óptimo de operación, de voltaje y corriente, en el cual el módulo entrega la máxima potencia disponible, "Maximum Power Point" (MPP).

En el presente trabajo de integración curricular se detalla el diseño y construcción de un conversor DC-DC tipo Flyback, como una alternativa económica y de menor tamaño de sistema de seguimiento de punto de máxima potencia (MPPT) de un sistema fotovoltaico de hasta 200W, el cual a futuro podrá ser utilizado como primera etapa de un sistema de inversión de corriente continua a corriente alterna.

## <span id="page-10-0"></span>**1.1 OBJETIVO GENERAL**

Diseñar y construir un conversor DC-DC tipo Flyback para realizar el seguimiento de punto de máxima potencia para aplicaciones fotovoltaicas.

## <span id="page-10-1"></span>**1.2 OBJETIVOS ESPECÍFICOS**

- Realizar un estudio y revisión bibliográfica de la topología de un conversor DC-DC tipo Flyback y de los diferentes algoritmos de seguimiento de punto de máxima potencia.
- Diseñar el conversor DC-DC tipo Flyback que realizará la tarea de seguimiento de punto de máxima potencia y dimensionar los componentes eléctricos y electrónicos que la conforman, y diseñar el algoritmo de control de punto de máxima potencia de tipo Conductancia Incremental.
- Construir e implementar el conversor Flyback diseñado.
- Realizar pruebas de funcionamiento del conversor para diferentes valores de irradiancias sobre el panel fotovoltaico y validar los resultados.

### <span id="page-10-2"></span>**1.3 ALCANCE**

- Se realizará una revisión y estudio bibliográfico de las diversas topologías de conversores DC-DC utilizados en aplicaciones fotovoltaicas para seguimiento de punto de máxima potencia, con principal énfasis en la topología tipo Flyback, analizando sus ventajas y desventajas respecto a los demás conversores.
- Se realizará una revisión y estudio bibliográfico de los diferentes algoritmos de seguimiento de punto de máxima potencia (MMPT) utilizados en aplicaciones fotovoltaicas, analizando en especial al algoritmo de Conductancia Incremental, puesto que es el más utilizado en aplicaciones comerciales.
- Se realizará el diseño de un conversor DC-DC tipo Flyback para un panel fotovoltaico de 200 W de potencia, el cual elevará el voltaje provisto por el panel a 220 VDC, estará conectado a una carga resistiva y trabajará en modo de conducción discontinua. Posteriormente se seleccionará los elementos electrónicos y eléctricos comerciales que formarán el conversor Flyback partir de los resultados obtenidos del diseño.
- Se diseñará el algoritmo de control de seguimiento de punto de máxima potencia de tipo Conductancia incremental en MATLAB.
- Se programará la lógica de control en un microcontrolador del fabricante STM.
- Se implementará el conversor DC-DC tipo Flyback.
- Se someterá a pruebas al sistema diseñado, para lo cual el conversor alimentará a una carga resistiva, y se procederá a obtener valores de voltaje y potencia a la entrada y salida para diferentes valores de irradiancia incidentes sobre el panel fotovoltaico.
- Se compararán los datos medidos sobre el conversor con los datos teóricos esperados según los datos de placa y hojas de datos proporcionados por el fabricante del panel fotovoltaico; y además se calculará la eficiencia media del conversor en base a las potencias de entrada y salida.

## <span id="page-11-0"></span>**1.4 MARCO TEÓRICO**

#### <span id="page-11-1"></span>**1.4.1 ENERGÍA SOLAR FOTOVOLTAICA**

La energía solar fotovoltaica, es aquella energía que proviene del sol y es transformada en energía eléctrica por medio de celdas solares, las cuales basan su funcionamiento en el efecto fotovoltaico. El efecto fotovoltaico indica que cuando cierta cantidad de radiación incide sobre la barrera de potencial de un semiconductor (celda), se induce un voltaje y genera corriente eléctrica.

En una celda fotovoltaica, cierta cantidad de radiación proveniente del sol, en forma de fotones, es reflejada, otra parte es disipada como calor, y otra parte logra entrar en contacto con la barrera p-n de un semiconductor, el impacto de tales fotones libera a los electrones más externos (electrones de valencia) produciendo huecos o agujeros de electrones en la celda, y si entre los terminales del semiconductor se forma un circuito externo, dichos electrones pueden viajar libremente de la capa n a la capa p, generando una corriente eléctrica (Ver [Figura 1.1\)](#page-11-2) [\[3\].](#page-57-3)

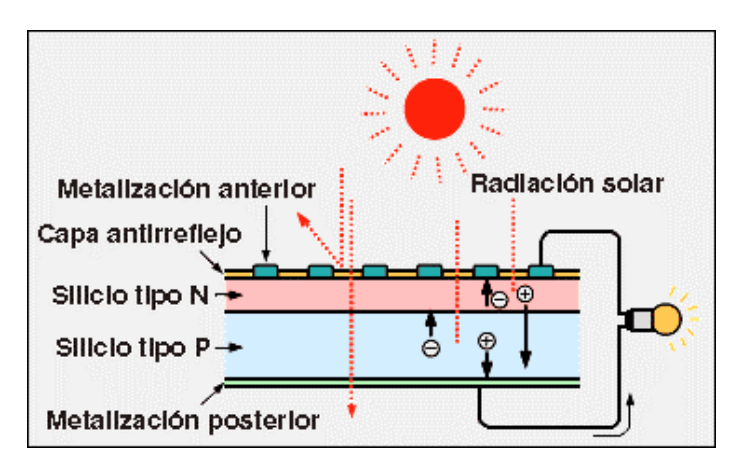

<span id="page-11-2"></span>**Figura 1.1.** Ilustración del efecto fotovoltaico [\[4\].](#page-57-4)

#### <span id="page-12-0"></span>**1.4.1.1 Módulo fotovoltaico**

Un módulo fotovoltaico, conocido también como panel solar, está compuesto por varias celdas fotovoltaicas interconectadas entre sí, dichas celdas a su vez se encuentran encapsuladas dentro de un polímero de etilvinilacetato (encapsulante) y protegidas por una cubierta de vidrio en la parte frontal y por un marco de aluminio en la posterior (Ver [Figura](#page-12-2)  [1.2\)](#page-12-2) [\[5\].](#page-57-5)

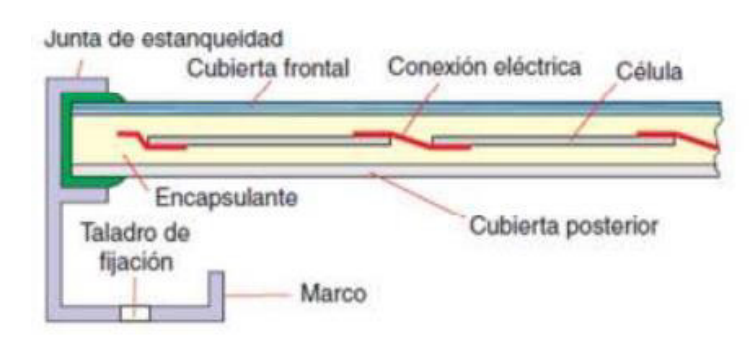

**Figura 1.2.** Estructura de un módulo fotovoltaico [\[5\].](#page-57-5)

## <span id="page-12-2"></span><span id="page-12-1"></span>**1.4.1.2 Curvas Características de un Módulo Fotovoltaico y Punto de Máxima Potencia**

La corriente generada a la salida de un módulo fotovoltaico, para una misma irradiancia, no responde ante una curva lineal respecto a su voltaje, sino que responde a una curva tal como se observa e[n Figura 1.3](#page-13-0) y [Figura 1.4,](#page-13-1) por lo tanto, el resultante de potencia tampoco será lineal, y tendrá un único valor en el cual el módulo entregará su máxima potencia disponible, al que se lo denomina Punto de Máxima Potencia o 'Maximun Power Point" (MPP).

Esta capacidad de generación de energía de un módulo cualquiera se ve influenciada por factores atmosféricos, tales como la temperatura o irradiancia incidente sobre su superficie. En el primer caso, la eficiencia de cada celda fotovoltaica que conforma un módulo se ve reducida por el aumento de su temperatura de operación, de modo que el voltaje del panel disminuye, y en consecuencia la potencia generada junto con el MPP; para una variación de temperatura cualquiera, la densidad de corriente se mantiene prácticamente constante ante una misma irradiancia (Ver [Figura 1.3\)](#page-13-0) [\[6\].](#page-57-6)

Para el segundo caso, ante una disminución de irradiancia sobre la superficie de un módulo, la densidad de corriente del conjunto de celdas se ve disminuida, por consiguiente, la corriente de cortocircuito de decrementara; a su vez, el voltaje inducido por el módulo presentara una mínima disminución; todo esto en conjunto causa que el punto de máxima potencia (MPP) decaiga. (Ver [Figura 1.4\)](#page-13-1) [\[6\].](#page-57-6)

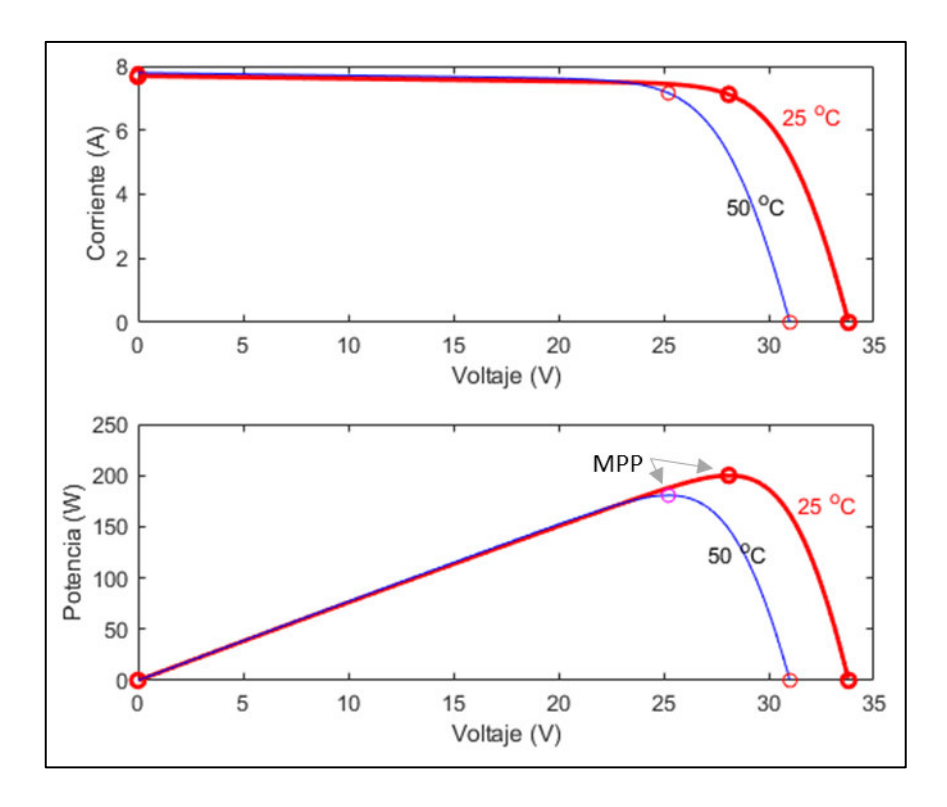

<span id="page-13-0"></span>**Figura 1.3.** Curva I-V y P-V para un módulo fotovoltaico ante diferentes valores de temperatura.

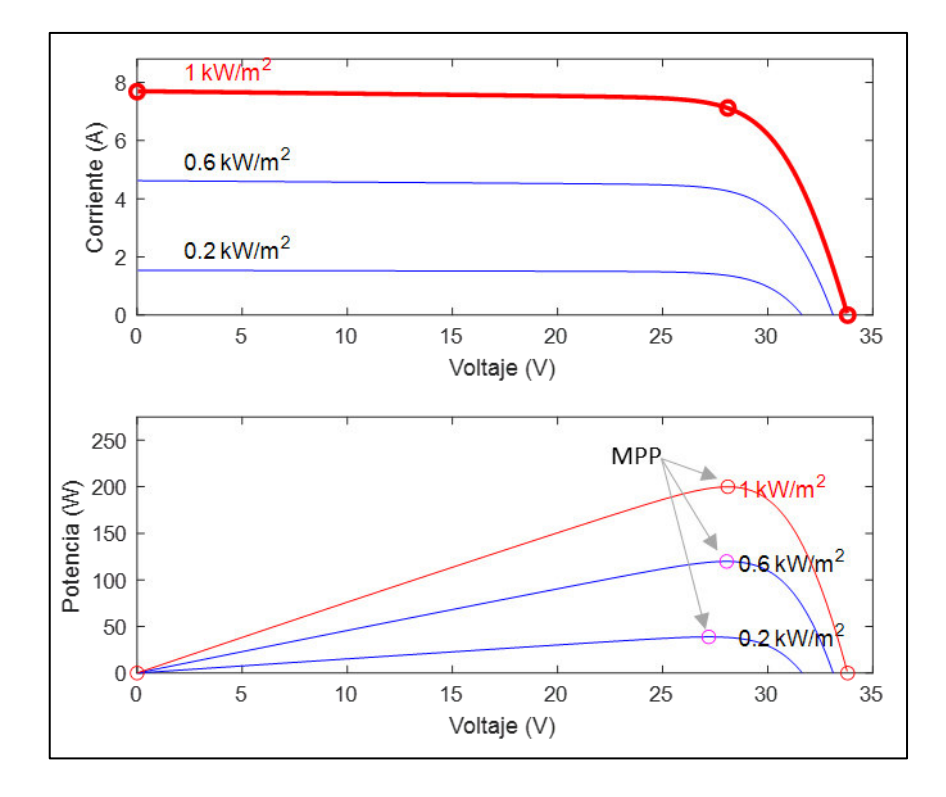

<span id="page-13-1"></span>**Figura 1.4.** Curva I-V y P-V para un módulo fotovoltaico ante diferente irradiancia.

A causa de los fenómenos antes presentados, un módulo fotovoltaico requiere de un dispositivo de control el cual se encargue de encontrar y establecer al módulo cerca o en su punto de máxima potencia en cada momento, este elemento tiene el nombre MPPT por las siglas del inglés" Maximum Power Point Tracking".

#### <span id="page-14-0"></span>**1.4.2 ALGORITMOS DE SEGUIMIENTO DE PUNTO DE MÁXIMA POTENCIA**

#### <span id="page-14-1"></span>**1.4.2.1 Método del voltaje de circuito abierto**

Conocido también como método de voltaje constante, asume una relación aproximadamente lineal entre el voltaje en el punto de máxima potencia, MPP, respecto al voltaje de circuito abierto. Este voltaje de referencia se determina empíricamente antes de conectar el arreglo o modulo fotovoltaico al circuito seguidor de punto de máxima potencia. Generalmente el valor de voltaje de referencia se halla alrededor del 76% del valor de circuito abierto [\[7\].](#page-57-7)

Este tipo de MPPT en ocasiones viene de la mano de un controlador P o PI, que ayuda a mantener el voltaje del módulo sobre el valor de referencia.

#### <span id="page-14-2"></span>**1.4.2.2 Método del voltaje fraccional de circuito abierto**

Esta técnica se deriva del método de voltaje constante, solo que estima cada cierto tiempo el voltaje de máxima potencia a partir de la medición del voltaje de circuito abierto del módulo, para lo cual el conversor debe ser apagado por un instante de tiempo [\[8\].](#page-57-8)

Métodos como los presentados anteriormente nunca obtendrán la máxima potencia del módulo, puesto que el voltaje de máxima potencia depende de factores climatológicas altamente variables como lo son la temperatura e irradiancia [\[8\].](#page-57-8)

#### <span id="page-14-3"></span>**1.4.2.3 Algoritmo "Perturbar y observar" (P&O)**

Como su nombre bien refiere, este algoritmo consiste en periódicamente introducir perturbaciones (variaciones) en la referencia de voltaje del módulo fotovoltaico, de manera que la potencia suministrada por el módulo varíe. Como resultado de la perturbación en la referencia de voltaje, se obtiene una variación de potencia; si dicha variación es positiva, se continúa perturbando la referencia de voltaje en el mismo sentido que el paso previo, caso contrario se invierte el sentido de la perturbación; de esta forma se logra desplazar el punto de operación por la curva de potencia del arreglo fotovoltaico [\[9\].](#page-57-9)

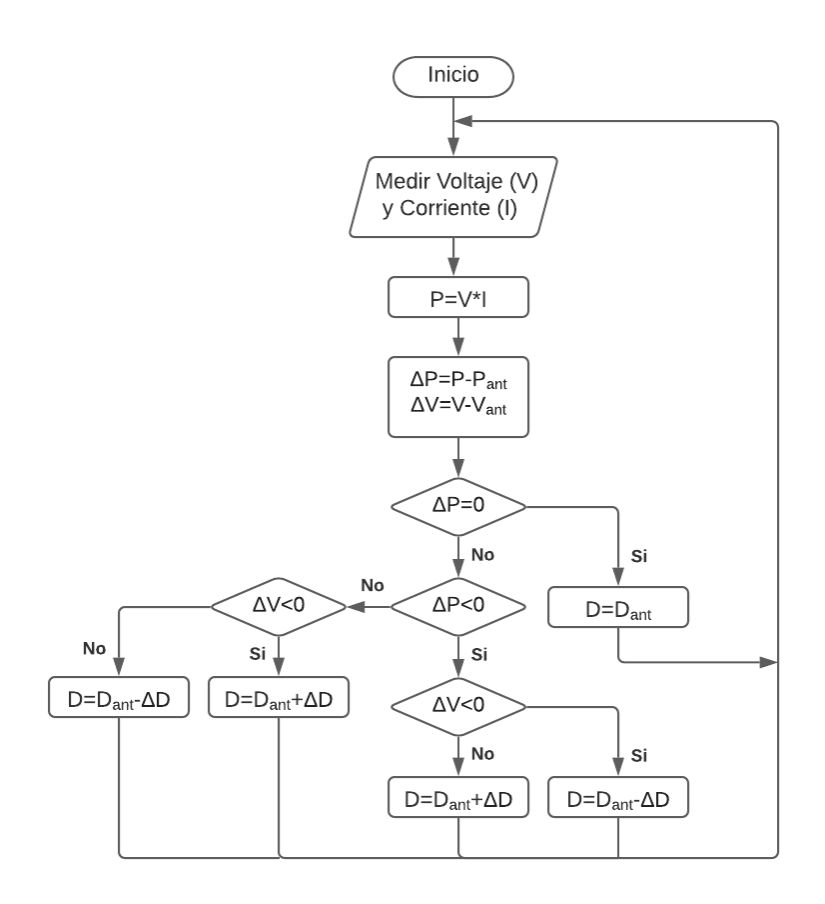

**Figura 1.5.** Diagrama de Flujo del Algoritmo "P&O"

Un fenómeno común de este algoritmo es que debido a la existencia de una perturbación en cada ciclo den algoritmo, nunca el punto de máxima potencia (MPP) es alcanzado, sino que se oscila alrededor de este. A pesar de esto, el algoritmo P&O es el más utilizado en aplicaciones fotovoltaicos debido a su sencillez [\[7\].](#page-57-7)

#### <span id="page-15-0"></span>**1.4.2.4 Algoritmo de Conductancia Incremental (IC)**

El algoritmo de Conductancia Incremental o IC, por las siglas en ingles "Incremental Conductance", se basa en el principio que en el punto de máxima potencia la pendiente de la curva P-V es cero [\[10\].](#page-57-10)

$$
\frac{dP}{dV} = 0\tag{1.1}
$$

$$
\frac{dP}{dV} = \frac{d(V \cdot I)}{dV} = V \frac{dI}{dV} + I \frac{dV}{dV} = V \frac{dI}{dV} + I \tag{1.2}
$$

A partir de las ecuaciones 1.1 y 1.2 se obtiene que cuando se ha alcanzado el punto de máxima potencia se cumple la siguiente relación:

$$
\frac{dI}{dV} + \frac{I}{V} = 0\tag{1.3}
$$

De forma que cuando:

- $\bullet$   $\frac{dI}{dI}$  $\frac{dI}{dV}$  >  $-\frac{I}{V}$ , se debe incrementar el voltaje de referencia del módulo.
- $\bullet$   $\frac{dI}{dI}$  $\frac{dI}{dV} < -\frac{I}{V}$ , se debe disminuir el voltaje de referencia del módulo.
- $\bullet$   $\frac{dI}{dI}$  $\frac{dI}{dV} = -\frac{I}{V}$  $\frac{1}{V}$ , el voltaje de referencia es el voltaje correspondiente al MPP.

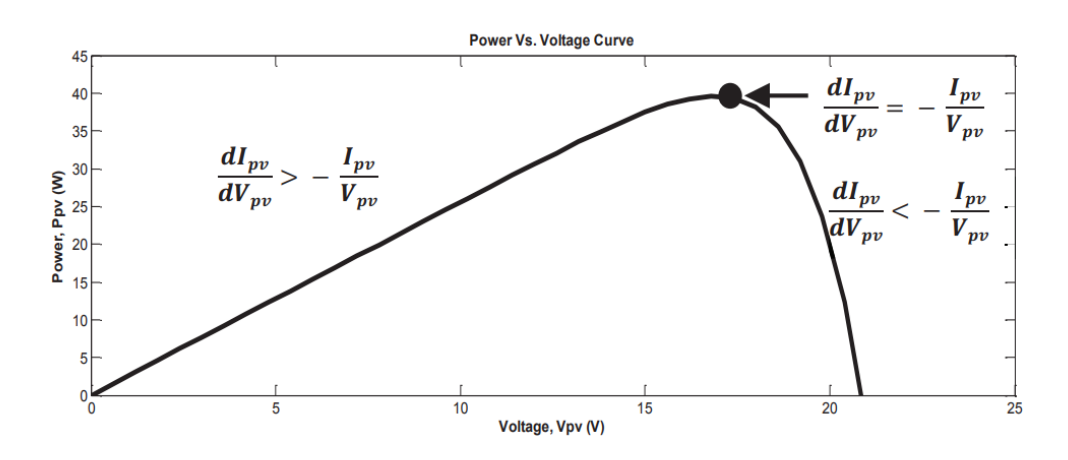

**Figura 1.6.** Curva P-V para el algoritmo IC [\[10\].](#page-57-10)

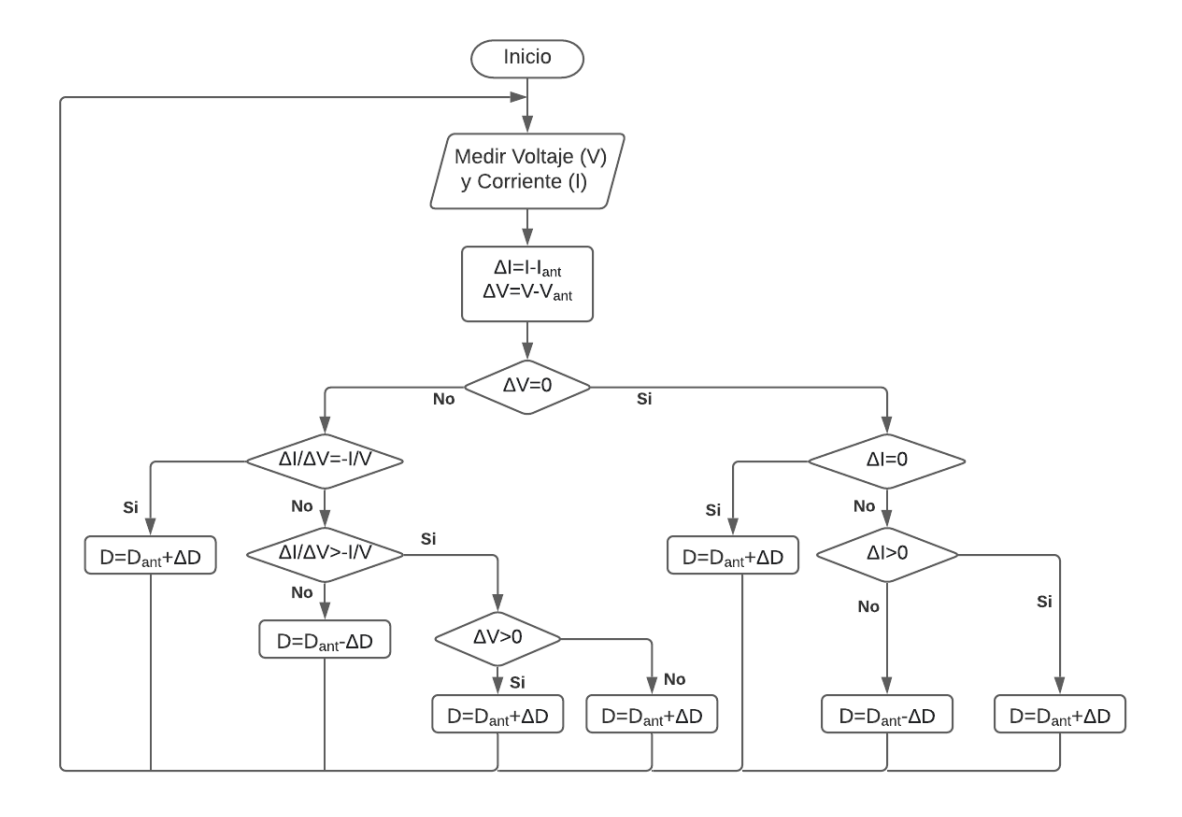

**Figura 1.7.** Diagrama de Flujo del Algoritmo "IC"

#### <span id="page-17-0"></span>**1.4.3 CONVERSOR DC-DC TIPO FLYBACK**

El conversor Flyback es un tipo de conversor DC-DC elevador-reductor o conversor Buck-Boost al cual se le ha remplazado la inductancia intermedia por un transformador, logrando así contar con aislamiento galvánico entre la salida y entrada (Ver [Figura 1.8\)](#page-17-1).

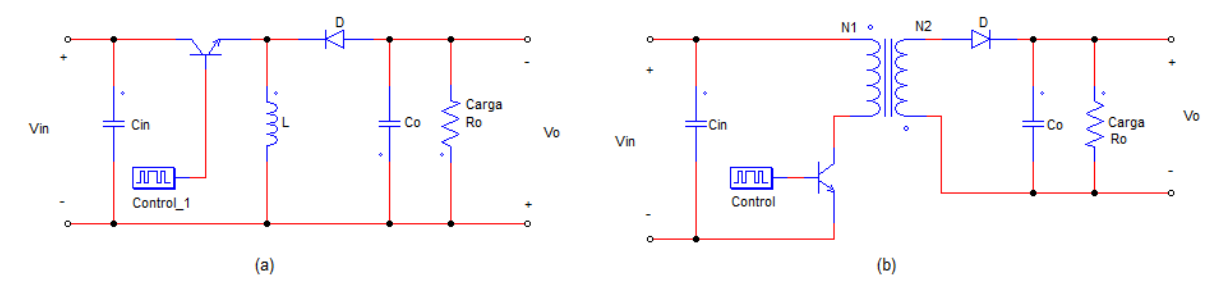

**Figura 1.8.** (a) Conversor Buck-Boost, (b) Conversor Flyback

<span id="page-17-1"></span>Esta topología de convertidores se caracteriza por ser del tipo indirecto, lo cual implica que la energía que percibe la carga en la salida no es transferida directamente desde la fuente, sino que pasa previamente por un elemento pasivo que almacena energía, siendo en el caso de un Flyback el núcleo magnético del transformador, representado por la inductancia de magnetización 'Lu' (Ver [Figura 1.9\)](#page-17-2) [\[11\].](#page-57-11)

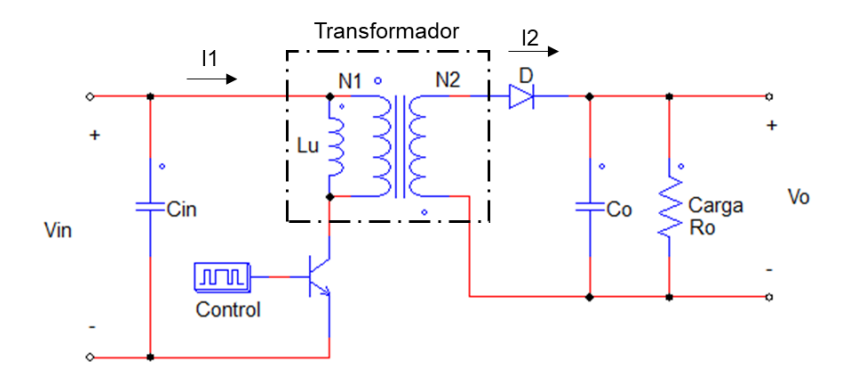

**Figura 1.9.** Circuito Equivalente. - Conversor DC-DC Flyback

<span id="page-17-2"></span>Un conversor DC-DC tipo Flyback puede operar en tres estados de conducción dependiendo de si la energía almacenada en el núcleo magnético, representada por la corriente de magnetización se extingue o no por completo. Esta corriente de magnetización incrementa en cada periodo que el elemento de potencia se encuentra encendido (ON) y decrece cuando se encuentra apagado (OFF). Los estados de conducción se describen a continuación y sus formas de onda características de corriente y voltaje se detallan en [Figura 1.10.](#page-19-0)

- Conducción Continua: La inductancia de magnetización posee energía residual al momento de iniciar otro ciclo de conmutación; es decir, no toda la energía almacenada se transfiere al secundario cuando el elemento de potencia se apaga, por lo tanto, la corriente de magnetización nunca se extingue. Para este estado de conducción, el conversor se comporta como un convertidor estático elevadorreductor. A este estado se lo conoce por las siglas 'CCM' por las siglas en inglés "Continuous Conductance Mode".
- Conducción Discontinua: La inductancia de magnetización no posee de energía residual al momento de iniciar otro ciclo de conmutación; es decir, toda la energía almacenada fue transferida al secundario tiempo antes de que el elemento de potencia vuelva al estado ON. En este estado de conducción el conversor Flyback presenta una mayor eficiencia que en conducción continua, rondando un 80-85% [\[12\].](#page-57-12) A este estado se lo conoce por las siglas 'DCM' por las siglas en inglés "Discontinuous Conductance Mode".
- Conducción Críticamente Continua: Es el estado en donde el conversor pasa de conducción continua a discontinua, punto en el cual toda la energía almacenada es transferida al secundario justo en el momento en el cual el elemento de potencia inicia otro ciclo de conmutación.

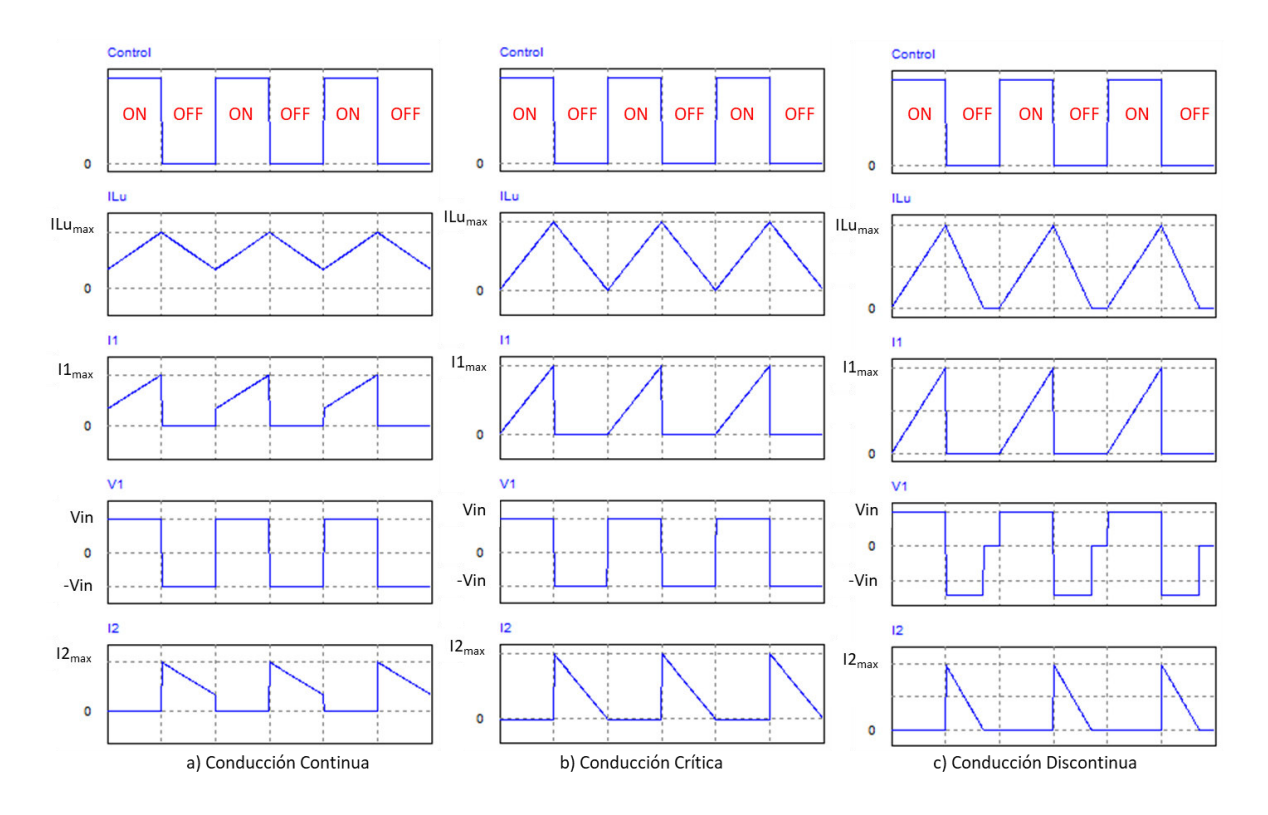

<span id="page-19-0"></span>**Figura 1.10.** Estados de Conducción. - Conversor DC-DC Flyback

## <span id="page-20-0"></span>**2 METODOLOGÍA**

#### <span id="page-20-1"></span>**2.1 ANÁLISIS DEL CONVERSOR DC-DC TIPO FLYBACK**

Debido a que en el presente proyecto de integración curricular se diseñara un Conversor DC-DC Flyback DCM, para garantizar que el conversor tipo Flyback en conducción discontinuas, se debe determinar el valor de inductancia de magnetización para el cual el conversor opera en conducción critica. El circuito equivalente a analizar es el presentado en [Figura 1.9.](#page-17-2)

#### <span id="page-20-2"></span>**2.1.1 ANÁLISIS EN CONDUCCIÓN CRITICA**

Partimos del análisis corriente sobre la inductancia de magnetización en el intervalo de tiempo que el semiconductor se encuentra conduciendo (ON).

$$
I_{Lu} = \frac{1}{L_u} \int_0^t v_{(t)} \, dt \tag{2.1}
$$

$$
I_{Lu_{max}} - I_{Lu_{min}} = \frac{1}{L_u} \int_0^{t_{on}} V_{in} dt = \frac{V_{in} t_{on}}{L_u}
$$
 (2.2)

Se realiza el mismo análisis para el tiempo en el semiconductor se encuentra cerrado (OFF).

$$
I_{Lu} = \frac{1}{L_u} \int_0^t v_{(t)} \, dt \tag{2.3}
$$

$$
I_{Lu_{min}} - I_{Lu_{max}} = \frac{1}{L_u} \int_0^{t_{off}} -V_o \frac{N_1}{N_2} dt
$$
 (2.4)

En el nodo donde se junta el capacitor, la carga, y el diodo, se tiene que la suma de corrientes entrantes y salientes es:

$$
i_{d(t)} = i_{c(t)} + i_{R(t)}
$$
\n(2.5)

A partir de la Ecuación 2.4, se obtienen los valores medios de corriente para el mismo nodo.

$$
\frac{1}{T} \int_0^T i_{d(t)} \, dt = \frac{1}{T} \int_0^T i_{c(t)} \, dt + \frac{1}{T} \int_0^T i_{R(t)} \, dt \tag{2.6}
$$

Pero, se conoce que, el valor medio de corriente en un capacitor debe ser igual a cero

$$
\frac{1}{T} \int_0^T i_{c(t)} \, dt = 0 \tag{2.7}
$$

Reemplazando (2.7) en (2.6), se obtiene que los valores medios de corriente en el diodo como en la carga son los mismos.

$$
\frac{1}{T} \int_0^T i_{d(t)} \, dt = \int_0^T i_{R(t)} \, dt \to I_D = I_R \tag{2.8}
$$

 $= I_D$  (2.9)

Asumiendo que el capacitor de salida Co es lo suficientemente grande, se puede decir que la corriente en la carga es:

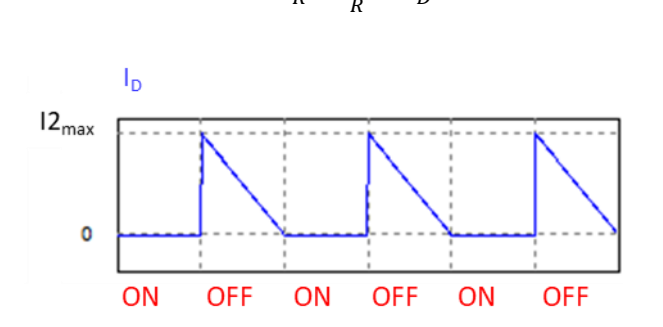

 $I_R=\frac{V_o}{R}$ 

**Figura 2.1.** Forma de onda de corriente sobre el diodo en conducción critica.

Por otro lado, la corriente media sobre el diodo, esta expresada en como:

$$
I_D = \frac{1}{T} \frac{\left( I_{2max} + I_{2min} \right) t_{off}}{2} \tag{2.10}
$$

Se conoce que la corriente en el secundario de un transformador puede ser calculada como la corriente en el primario por la relación de transformación, y la corriente máxima-mínima en el secundario es igual a la máxima-mínima de la inductancia de magnetización.

$$
I_{2max} = I_{Lu_{max}} \frac{N_1}{N_2}
$$
 (2.11)

Por lo que, reemplazando (2.11) en (2.10) obtenemos que:

$$
I_D = \frac{1}{2\,T} \left( I_{L u_{max}} + I_{L u_{min}} \right) \frac{N_1}{N_2} \, t_{off} \tag{2.12}
$$

Reemplazamos la corriente media en el diodo dada por (2.9) en (2.12):

$$
\frac{V_o}{R} = \frac{1}{2\,T} \left( I_{L u_{max}} + I_{L u_{min}} \right) \frac{N_1}{N_2} t_{off}
$$
\n(2.13)

Reemplazando (2.2) en (2.13) y despejando  $I_{Lu_{min}}$ , obtenemos:

$$
I_{L u_{min}} = \frac{V_{in} t_{on}}{2L_u} - \frac{T V_o}{R t_{off}} \frac{N_2}{N_1}
$$
 (2.14)

Puesto que el conversor Flyback trabaja en el modo de conducción discontinua, la corriente de magnetización debe estar totalmente extinta, es decir  $I_{L'wmin}$  debe ser 0. Despejando de (2.14) se obtiene la inductancia de magnetización para la cual el conversor opera en estado crítico.

$$
L_u = \frac{R (1 - D)^2}{2 f} \left(\frac{N_1}{N_2}\right)^2 = \frac{V_0^2 (1 - D)^2}{2 P f} \left(\frac{N_1}{N_2}\right)^2 \tag{2.15}
$$

#### <span id="page-22-0"></span>**2.1.2 ANÁLISIS EN CONDUCCIÓN DISCONTINUA**

El voltaje medio sobre la inductancia de magnetización en condiciones estables debe ser cero. Por lo cual:

$$
V_{L_u} = \frac{1}{T} \left( \int_0^{t_{on}} V_{in} \, dt + \int_0^{t_{fall}} - V_o \frac{N_1}{N_2} \, dt \right) = \frac{1}{T} \left( V_{in} \, t_{on} - V_o \frac{N_1}{N_2} \, t_{fall} \right) = 0 \tag{2.16}
$$

De (2.16) despejamos el tiempo la corriente de magnetización demora en extinguirse:

$$
t_{fall} = \frac{V_{in} t_{on}}{V_o} \frac{N_2}{N_1}
$$
 (2.17)

Por otro lado, del análisis en estado crítico se toma la Ecuación (2.2) tomando en cuenta que la corriente mínima sobre la inductancia de magnetización es cero.

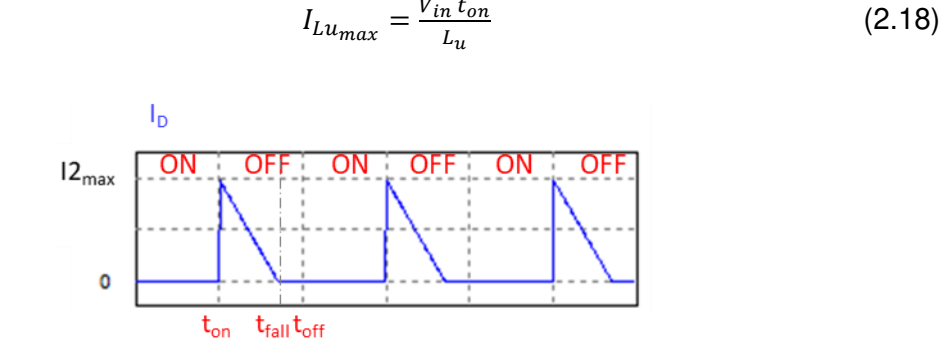

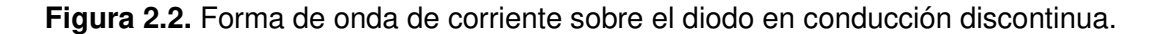

Además, la corriente media sobre el diodo, calculada a partir de la forma de onda de, está expresada en como:

$$
I_D = \frac{1}{2\,T} I_{L u_{max}} \frac{N_1}{N_2} t_{fall} \tag{2.19}
$$

Reemplazamos (2.9), (2.17) y (2.18) en (2.19) y obtenemos la expresión que determina el voltaje de salida del conversor.

$$
V_o = V_{in} D \sqrt{\frac{R}{2f_{u}}}
$$
\n(2.20)

A partir de (2.20) podemos determinar la potencia ideal que percibe la carga en conducción discontinua.

$$
P_o = \frac{(V_{in} D)^2}{2f L_u} \tag{2.21}
$$

## <span id="page-23-0"></span>**2.2 DISEÑO DEL SEGUIDOR DE PUNTO DE MÁXIMA POTENCIA**

#### <span id="page-23-1"></span>**2.2.1 DISEÑO DEL CONVERSOR DC-DC FLYBACK**

<span id="page-23-3"></span>El conversor Flyback diseñado es dimensionado para trabajar como seguidor de punto de máxima potencia del módulo fotovoltaico: ESM200-156(54 cells) del fabricante EverExceed [\[13\],](#page-58-0) cuyos datos se indican en [Tabla 2.1.](#page-23-3)

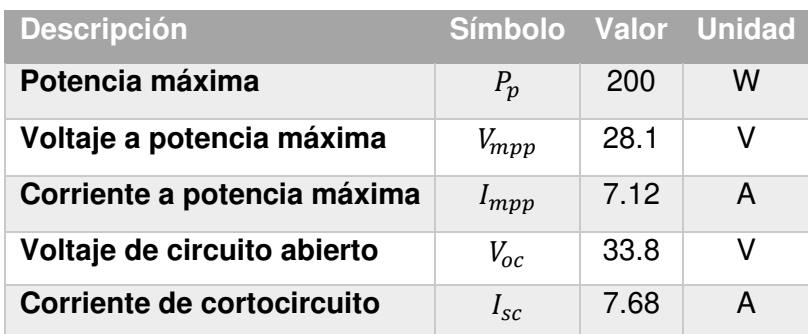

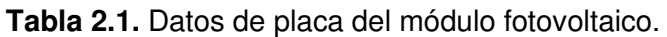

<span id="page-23-4"></span>Además, el conversor tiene como puntos de operación las características detalladas en [Tabla 2.2.](#page-23-4)

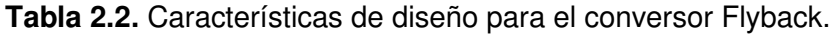

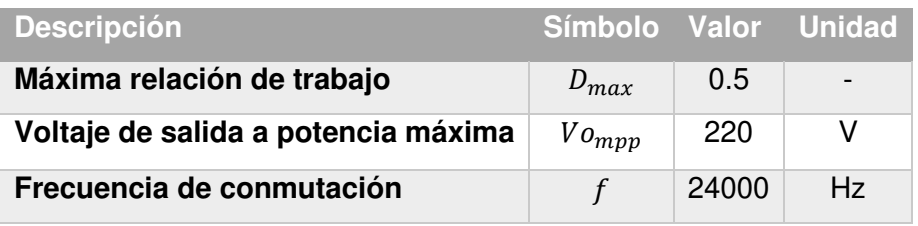

La frecuencia de conmutación se selecciona de tal manera que ésta sea un múltiplo entero de la frecuencia de red, de forma que en un futuro se pueda utilizar el transformador diseñado en la construcción de un inversor de corriente.

#### <span id="page-23-2"></span>**2.2.1.1 Transformador**

Para el diseño del transformador, se toma como referencia [\[14\],](#page-58-1) y una guía de diseño presentada en [\[15\],](#page-58-2) se calcula los parámetros de construcción para el transformador.

Primeramente, se determina la galga máxima del alambre de cobre de los bobinados del transformador, de forma que no existan perdidas debido al efecto piel. La profundidad de la película de la capa  $(E)$  se calcula mediante  $(2.22)$ .

$$
\mathcal{E} = \frac{6.62}{\sqrt{f}} \, \text{cm} \tag{2.22}
$$
\n
$$
\frac{6.62}{\sqrt{74000}} = 0.042732 \, \text{cm}
$$

El diámetro mínimo del conductor  $(D_w)$  por lo tanto será:

 $n =$ 

 $\varepsilon =$ 

√24000

$$
D_w = 2\varepsilon \tag{2.23}
$$

$$
D_w = 2(0.042732 \text{ cm}) = 0.08546 \text{ cm} = 0.8546 \text{ mm}
$$

El diámetro antes calculado se acerca a un conductor seleccionado AWG #20, que tiene un diámetro de 0.813 mm. (Revisar [ANEXO II\)](#page-60-0) [\[16\].](#page-58-3) Para corrientes superiores a las especificadas para un conductor AWG #20 se utilizarán múltiples hilos.

Se toma una relación de transformación  $(n)$  equivalente a la ganancia del conversor a potencia máxima, tomando en cuenta la caída de voltaje en el elemento de potencia.

$$
n = \frac{N_1}{N_2} = \frac{V_1}{V_2}
$$
\n
$$
\frac{V_{pv} - V_{IGBT_{sat(typ)}}}{V_2} = \frac{28.1 - 1.5}{220} = 0.121
$$
\n(2.24)

Por otra parte, partiendo de la ecuación (2.15) del análisis del conversor Flyback, se determina la máxima inductancia de magnetización.

$$
L_u < \frac{(220 V)^2 (1 - 0.5)^2}{2 (200 W)(24 kHz)} (0.12)^2 < 18.45 uH
$$

Se toma un factor de seguridad de 78.5% para garantizar que el conversor siempre opera en la región discontinua.

$$
L_u = 0.785(18.5 \, uH) = 14.5 \, uH
$$

La corriente pico en el primario es igual a la corriente de magnetización máxima detallada en (2.18).

$$
I_{L u_{max}} = I_{1 max} = \frac{V_{in} t_{on}}{L_u} = \frac{V_{in} D}{f L_u}
$$
 (2.25)

La relación de trabajo a potencia máxima para el panel seleccionado se despeja de (2.21).

$$
D = \frac{\sqrt{2Pf_{u}}}{V_{in}} \tag{2.26}
$$

Reemplazando (2.26) en (2.25).

$$
I_{1max} = \sqrt{\frac{2P}{fL_u}}
$$
\n
$$
I_{1max} = \sqrt{\frac{2(200W)}{(24000 Hz)(14.5 uH)}} = 33.9 A
$$
\n(2.27)

A partir de la corriente pico calculada se determina la corriente efectiva en el primario.

$$
I_{1(RMS)} = I_{1max} \sqrt{\frac{D}{3}}
$$
(2.28)  

$$
I_{1(RMS)} = 33.9 A \sqrt{\frac{0.5}{3}} = 13.84 A
$$

En base a la corriente efectiva del primario, se utilizan 7 hilos de alambre de cobre AWG #20.

Ahora, en base a los valores obtenidos de corriente pico e inductancia de magnetización se estima la energía máxima instantánea almacenada en el núcleo del transformador.

$$
E = \frac{1}{2} L_u (I_{1_{max}})^2
$$
 (2.29)

$$
E = \frac{1}{2} (14.5 \, uH)(33.9 \, A)^2 = 8.332 \, \text{mJ}
$$

Posteriormente, se determina la geometría del núcleo  $K_q$ .

1

$$
K_g = \frac{E^2}{0.145 \times 10^{-4} P_{in} \eta R_m^2 \alpha} \tag{2.30}
$$

Donde,

- α: Regulación de la transformación. Es la relación entre las perdidas sobre el cobre y la potencia de salida. Como criterio de diseño, [\[14\]](#page-58-1) recomienda tomar un valor de 1%.
- $B_m$ : Densidad de flujo magnético. Los núcleos de ferrita generalmente tienen una saturación por debajo de los 0.4 T. [\[14\]](#page-58-1) recomienda tomar un valor de 0.25[T].
- ƞ: Eficiencia esperada del conversor. Un Flyback ronda alrededor de un 80-85%.

$$
K_g = \frac{(8.332 \, \text{m})^2}{0.145 \times 10^{-4} \, (200W)(0.8)(0.25 \, \text{T})^2 (1.0)} = 0.449 \, \text{cm}^5
$$

Según tablas de selección detalladas por [\[14\]](#page-58-1) (Ver [Tabla 2.3\)](#page-26-0), el núcleo de ferrita seleccionado es de tipo ETD-49; sin embargo, debido a falta de disponibilidad den el mercado se selecciona el siguiente modelo por geometría, siendo el ETD-54.

**Tabla 2.3.** Parámetros de selección de núcleos ETD, [\[14\].](#page-58-1)

<span id="page-26-0"></span>

| <b>ETD, Ferrite Cores (Ferroxcube)</b>                                                                               |           |                  |      |       |                |                 |                 |         |                 |                 |       |
|----------------------------------------------------------------------------------------------------|-----------|------------------|------|-------|----------------|-----------------|-----------------|---------|-----------------|-----------------|-------|
| Part                                                                                                    | $W_{tcu}$ | $W_{\text{rfe}}$ | MLT  | MPL   | W <sub>a</sub> | $A_c$           | W <sub>a</sub>  | $A_{p}$ | K,              | A,              | *AL   |
| No.                                                                                                    | grams     | grams            | cm   | cm    | $A_c$          | cm <sup>*</sup> | cm <sup>-</sup> | cm      | cm <sup>-</sup> | cm <sup>-</sup> | mh/IK |
| ETD-29                                                                                                    | 32.1      | 28.0             | 6.4  | 7.20  | 1.865          | 0.761           | 1.419           | 1.0800  | 0.0517          | 42.5            | 1000  |
| ETD-34                                                                                                    | 43.4      | 40.0             | 7.1  | 7.87  | 1.757          | 0.974           | 1.711           | 1.6665  | 0.0911          | 53.4            | 1182  |
| ETD-39                                                                                                    | 69.3      | 60.0             | 8.3  | 9.22  | 1.871          | 1.252           | 2.343           | 2.9330  | 0.1766          | 69.9            | 1318  |
| ETD-44                                                                                                    | 93.2      | 94.0             | 9.4  | 10.30 | 1.599          | 1.742           | 2.785           | 4.8520  | 0.3595          | 87.9            | 1682  |
| ETD-49                                                                                                    | 126.2     | 124.0            | 10.3 | 11.40 | 1.627          | 2.110           | 3.434           | 7.2453  | 0.5917          | 107.9           | 1909  |
| ETD-54                                                                                                    | 186.9     | 180.0            | 11.7 | 12.70 | 1.609          | 2.800           | 4.505           | 12.6129 | 1.2104          | 133.7           | 2273  |
| ETD-59                                                                                                    | 237.7     | 260.0            | 12.9 | 13.90 | 1.410          | 3.677           | 5.186           | 19.0698 | 2.1271          | 163.1           | 2727  |
| *This AL value has been normalized for a permeability of IK. For a close approximation of AL for other values of     |           |                  |      |       |                |                 |                 |         |                 |                 |       |
| permeability, multiply this AL value by the new permeability in kilo-perm. If the new permeability is 2500, then use |           |                  |      |       |                |                 |                 |         |                 |                 |       |
| 2.5.                                                                                                    |           |                  |      |       |                |                 |                 |         |                 |                 |       |

Una vez seleccionado el núcleo, se determina el número de vueltas en los devanados primario y secundario.

$$
N_2 = 1000 * \frac{L_u I_{1max}}{n B m A e}
$$
 (2.31)

$$
N_1 = n N_2 \tag{2.32}
$$

Donde, Ae es la sección transversal magnética efectiva del núcleo. De Tabla 2.4. se obtiene que para un núcleo ETD-54, la sección es 2.8 cm<sup>2.</sup>

$$
N_2 = 1000 * \frac{(14.5 \, uH)(33.9 \, A)}{(0.121)(0.25 \, T)(2.8 \, cm^2)} = 58 \, \text{vueltas}
$$
\n
$$
N_1 = (58 \, \text{vueltas})(0.121) = 7 \, \text{vueltas}
$$

Como último punto, se calcula el gap de aire (entrehierro) necesario en el núcleo magnético que satisfaga a la inductancia magnética propuesta y limite la densidad de flujo.

$$
gap = \frac{u_o N_1^2 Ae}{Lu} - \frac{Ie}{u_c}
$$
 (2.33)

 $u<sub>o</sub>$ : Permeabilidad del vacío.

- $I_e$ : : Longitud efectiva de la trayectoria magnética del núcleo.
- $u_c$ : Permeabilidad relativa del núcleo.

$$
gap = \frac{\left(4\pi \times 10^{-9} \frac{H}{cm}\right) (7)^2 (2.8 \text{ cm}^2)}{(14.5 \text{ uH})} - \frac{12.7 \text{ cm}}{2273} = 0.113 \text{ cm}
$$

En base a los cálculos realizados, se seleccionaron las siguientes partes comerciales de la casa comercial TDK (Revisar [ANEXO III\)](#page-61-0).

| Orden de pedido | <b>Descripción</b>                             | <b>Características</b>       |
|-----------------|------------------------------------------------|------------------------------|
| B66395G0000X187 | Mitad de Núcleo ETD-54   Sin gap de aire.      |                              |
| B66395G1500X187 | Mitad de Núcleo ETD-54   1.5 mm de gap de aire |                              |
| B66396W1022T001 | Formador de la bobina                          | $\overline{\phantom{0}}$     |
| B66396W1022T001 | Abrazadera                                     | Sujeta al núcleo al formador |

**Tabla 2.5.** Elementos comerciales para construir el transformador [\[17\].](#page-58-4)

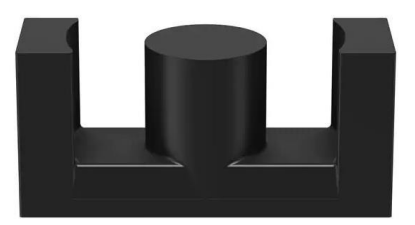

**Figura 2.3.** Núcleo magnético ETD-54

#### <span id="page-27-0"></span>**2.2.1.2 Transistor IGBT**

Los factores a considerar al momento de seleccionar el IBT son voltaje en corte, corriente en conducción, frecuencia y voltaje de saturación. Para el primer caso, el voltaje que percibe el transistor cuando este se encuentra en apagado es equivalente a la suma entre el voltaje de entrada y el voltaje en el primario.

$$
V_{IGBT} = V_{in_{max}} + V_1 = V_{in} + n V_o
$$
\n
$$
V_{IGBT} = 28.1 V + (0.121)(220V) = 54.74 V
$$
\n(2.33)

Para garantizar una buena durabilidad el IGBT, se tomará un factor de seguridad de 100%; por lo que el transistor bipolar de puerta aislada deberá soportar un mínimo de 110V.

$$
V_{CE}>110\ V
$$

La corriente nominal del IGBT viene dada por la corriente media en el primario, la cual será equivalente al valor de corriente entregada por el módulo fotovoltaico a 200W.

$$
I_C=7.12\;A
$$

Sin embargo, además es necesario tomar en cuenta la corriente pulsante de colector, la cual fue calculada en (2.27) con un valor de 33.9 A. Ambos valores de corrientes, al igual que para el voltaje tendrán un factor de seguridad de 100%.

 $I_c > 14.24 A$  $I_{CM} > 67.8 A$ 

La frecuencia, es de 24 kHz, especificada en secciones anteriores; y el voltaje de saturación deseado será el mínimo disponible entre los diversos fabricantes, con un límite máximo de 1.5 V, de manera que se reduzca en lo máximo posible las perdidas por conducción.

$$
V_{CE(sat)} < 1.5\ V
$$

El transistor seleccionado es el IHW40N65R6, cuyo voltaje nominal es de 650, corriente continua nominal a 100°C de 54 A, corriente pulsante repetitiva de 120 A y voltaje de saturación típico de 1.29V (Revisar [ANEXO IV\)](#page-64-0) [\[18\].](#page-58-5)

#### **Circuito disparador de compuerta**

El manejo del disparo de compuerta de IGBT se efectuará a través de un manejador de compuerta o Gate Drive del mismo fabricante del elemento de potencia. Los criterios de selección son:

- Voltaje lógico de disparo mínimo debe ser de 3.3V.
- Voltaje de disparo de 15V.
- Lógica de disparo directo, es decir salida en fase con la entrada.
- Capaz de manejar compuertas de IGBT's.
- Tiempos de propagación mucho menores al periodo de disparo.

El gate drive elegido es el IR2121, el cual puede disparar MOSFET's e IGBT's, soporta disparos de 12 a 18V, con un voltaje lógico mínimo de 2.5V y tiempos de propagación de encendido/apagado de 150 ns (Revisar [ANEXO V\)](#page-67-0) [\[19\].](#page-58-6)

A la salida del gate drive, se colocará una resistencia de compuerta (Rg) de 10 Ω, la cual fue seleccionada mediante las recomendaciones de la hoja de datos del IGBT. Adicionalmente, a la entrada de la señal lógica del manejador de compuerta se ubicará un filtro pasa bajos, para evitar falsos disparos a causa de ruido e interferencias magnéticas (Revisar la sección [2.2.2.4\)](#page-36-0).

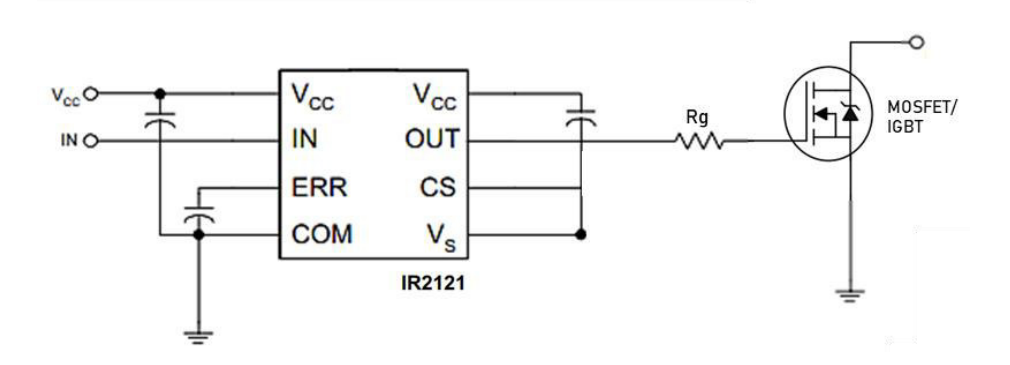

**Figura 2.4.** Esquema de conexión del Gate Driver.

#### <span id="page-29-0"></span>**2.2.1.3 Diodo Rectificador**

Las características de selección para el diodo rectificador ubicado en el secundario son similares a los criterios utilizados para el IGBT. Se toma en cuenta el voltaje de polarización inversa y la corriente media. El voltaje que percibe el diodo cuando este está polarizado inversamente es equivalente a la suma del voltaje a la salida y el voltaje del secundario del transformador.

$$
V_D = V_o + V_2 = Vo + \frac{V_{in} - V_{CE}(sat)}{n}
$$
\n
$$
V_D = 220 V + \frac{28.1 V - 1.5 V}{0.121} = 439.84 V
$$
\n(2.34)

Para el caso del diodo al ser un elemento menos sensible que un IGBT, se toma únicamente un factor de seguridad de 30%.

$$
V_D > 571.8\ V
$$

La corriente media en el diodo es equivalente a la corriente media en la carga.

$$
I_F = I_R = \frac{P}{V_o} = 0.909 A
$$

$$
I_F > 1.18 A
$$

Adicionalmente, para el diodo se debe toma en cuenta que el tiempo de recuperación inversa sea mucho menor que el tiempo que el diodo esta polarizado inversamente.

$$
t_{rr} \ll \frac{(1-D)}{f}
$$
 (2.35)  

$$
t_{rr} \ll \frac{(1-0.5)}{24000} \ll 20.8 \text{ us}
$$

El diodo seleccionado es el STTH4L06, del fabricante ST, cuyo voltaje de polarización inversa es 600V, corriente continua nominal de 4A, voltaje de barrera de 0.9 V y tiempo de recuperación inversa típica de 40 ns [\(ANEXO VI\)](#page-68-0) [\[20\].](#page-58-7)

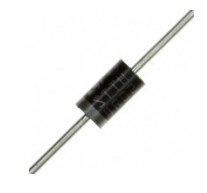

**Figura 2.5.** Diodo STTH4L06

#### <span id="page-30-0"></span>**2.2.1.4 Capacitor de entrada**

Partimos el análisis del hecho que la corriente que entrega el módulo fotovoltaico es puramente continua y la corriente en el capacitor se puede determinar a partir del análisis de nodos.

$$
i_c = I_{pv} - I_1 \t\t(2.36)
$$

A partir de la corriente expresada en (2.36) se obtiene gráficamente su forma de onda respectiva.

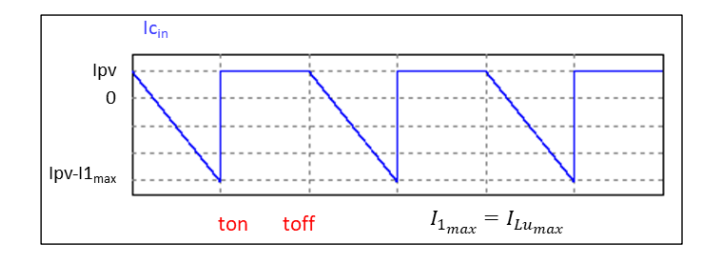

**Figura 2.6.** Forma de onda de corriente en el capacitor de entrada

<span id="page-30-1"></span>A partir de [Figura 2.6](#page-30-1) es posible determinar que la variación de voltaje en el capacitor de entrada ( $\Delta V_{cin}$ ), para el periodo en el cual el elemento de potencia se encuentra apagado es:

$$
\Delta V_{Cin} = \frac{1}{c_{in}} \int_0^{t_{off}} I_{p_v} = \frac{I_{p_v}(1 - D)}{f_{in}} \tag{2.37}
$$

A partir de (2.37) se obtiene el valor del capacitor de entrada.

$$
C_{in} = \frac{I_{p_v}(1 - D)}{r V_{p_v} f}
$$
\n(2.38)

Donde  $r$  es el porcentaje de rizado en el voltaje del módulo fotovoltaico. A partir de la ecuación (2.38), determinamos el valor de capacitancia de salida para un rizado de 10%.

$$
C_{in} = \frac{(7.12 \text{ A})(1 - 0.5)}{0.1(28.1 \text{ V})(24 \text{ kHz})} = 52.78 \text{ uF}
$$

Para seleccionar un capacitor comercial, también es necesario calcular la corriente RMS que circulara a través de él ( $l_{\mathcal{C}_{RMS}}$ ), la cual se obtiene del análisis de [Figura 2.6.](#page-30-1)

$$
I_{C_{RMS}} = \sqrt{D\left(\frac{l_{Lumax}^2}{3} - l_{Lumax}I_{pv}\right) + l_{pv}^2}
$$
\n
$$
I_{C_{RMS}} = \sqrt{0.5\left[\frac{(33.9 \text{ A})^2}{3} - (33.9 \text{ A})(7.12 \text{ A})\right] + (7.12 \text{ A})^2}
$$
\n
$$
I_{C_{RMS}} = 11.024 \text{ A}_{Rms}
$$
\n(2.39)

Por último, el voltaje nominal del capacitor debe ser superior al voltaje máximo del módulo fotovoltaico, para la cual tomamos un factor de seguridad del 50%.

$$
V_{Cin} > 1.5(33.8 \, V) > 50.7 \, V
$$

El capacitor seleccionado es un capacitor de película, puesto que este tipo de capacitores disponen de mejores prestaciones al momento de entregar picos de corriente. El modelo comercial es R60DW6100AA40K que tiene una capacitancia de 100 uF, un voltaje DC nominal de 63, una capacidad de corriente superior a 20 ARMS a 24 kHz y máxima de 37.5 A<sub>RMS</sub> (Ver [ANEXO VII\)](#page-70-0) [\[21\].](#page-58-8)

#### <span id="page-31-0"></span>**2.2.1.5 Capacitor de salida**

El análisis que se realiza es similar al capacitor de entrada; partimos de la asunción que el capacitor es lo suficientemente grande para considerar a la corriente de carga como puramente continua, sin rizado. La corriente en tal capacitor se puede determinar a partir del análisis de nodos.

$$
i_c = i_D - I_o \tag{2.40}
$$

A partir de la corriente expresada en (2.40) se obtiene gráficamente su forma de onda respectiva.

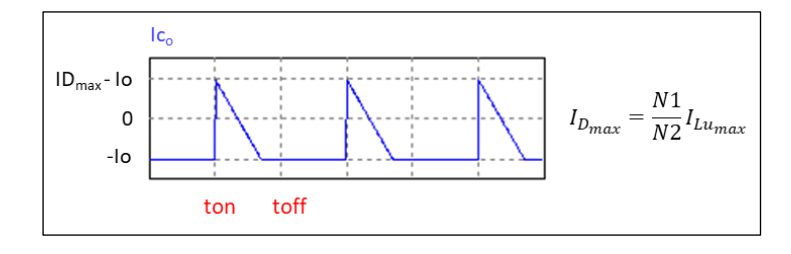

<span id="page-31-1"></span>**Figura 2.7.** Forma de onda de corriente en el capacitor de salida

A partir de [Figura 2.7](#page-31-1) es posible determinar que la variación de voltaje en el capacitor de salida ( $\Delta V_{co}$ ), para el periodo en el cual el elemento de potencia se encuentra encendido es:

$$
\Delta V_{Co} = \frac{1}{c_o} \int_0^{t_{on}} -I_o \tag{2.41}
$$

A potencia máxima:

$$
\Delta V_{Co} = \frac{1}{c_o} \int_0^{t_{on}} -\frac{P_o}{V_o} = -\frac{P_o D}{c_o f V_o}
$$
\n(2.42)

El signo negativo de (2.42), indica que en el periodo de tiempo de tiempo en el que el IGBT está en ON, el voltaje sobre el capacitor decae; por lo que para el cálculo del capacitor de salida tomamos en cuenta el valor absoluto de dichos valores.

$$
C_o = \frac{P_o D}{\Delta V_{co} f V_o} = \frac{P_o D}{r f V_o^2}
$$
 (2.43)

Donde  $r$  es el porcentaje de rizado. A partir de la ecuación (2.43), determinamos el valor de capacitancia de salida para un rizado de 2%.

$$
C_o = \frac{(200 W)(0.5)}{(0.01)(24 kHz)(220 V)^2} = 4.3 uF
$$

Para seleccionar un capacitor comercial, también es necesario calcular la corriente RMS que circulara a través de él ( $I_{C_{RMS}}$ ), la cual se obtiene del análisis de [Figura 2.7.](#page-31-1)

$$
I_{C_{RMS}} = \sqrt{\left(1 - \frac{\sqrt{2Pf_{u}}}{nV_o}\right)I_o^2 + \frac{\sqrt{2Pf_{u}}}{3nV_o}\left(I_o^2 - I_oI_{C_p} + I_{C_p}^2\right)}\tag{2.44}
$$

Donde  $I_{C_p}$  es la corriente pico del capacitor y se obtiene mediante (2.45).

$$
I_{C_p} = I_{D_{max}} - I_o = \frac{N_1}{N_2} I_{L u_{max}} - \frac{P_o}{V_o}
$$
 (2.45)

Calculamos,

$$
I_{C_p} = 0.12 (33.9 A) - 0.909 A = 3.159 A
$$

$$
\frac{\sqrt{2PfL_u}}{nV_o} = \frac{\sqrt{2(200V)(24kHz)(14.5uF)}}{0.121(220V)} = 0.438
$$

$$
I_{C_{RMS}} = \sqrt{(1 - 0.438)(0.909 \, A)^2 + \frac{0.438}{3}[(0.909 \, A)^2 - (0.909 \, A)(3.159 \, A) + (3.159 \, A)^2]}
$$
\n
$$
I_{C_{RMS}} = 1.278 \, A_{Rms}
$$

Por último, el voltaje nominal del capacitor debe ser superior al voltaje sobre la carga, para la cual tomamos un factor de seguridad del 50%.

$$
V_{Co} > 1.5(220 V) > 330 V
$$

El capacitor seleccionado de la misma familia de capacitor del optado en el de entrada, el modelo comercial es R60MR51005040K que tiene una capacitancia de 10 uF, un voltaje DC nominal de 400V, y una capacidad de 4 [A<sub>RMS</sub>] a 24 kHz (Ver [ANEXO VII\)](#page-70-0) [\[21\].](#page-58-8)

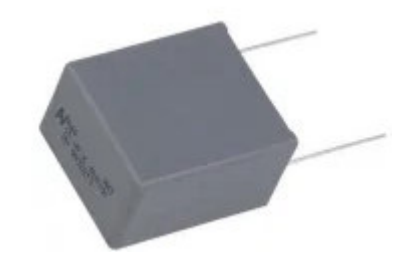

**Figura 2.8.** Capacitor cerámico R60MR51005040K

#### <span id="page-33-0"></span>**2.2.2 DISEÑO DEL SISTEMA ELECTRÓNICO DE CONTROL**

En el presente subcapítulo, se detalla el proceso de selección y acondicionamiento de componentes y circuitos necesarios que permiten cerrar el lazo de control tales como: reguladores de voltaje, sensores de voltaje y corriente, filtros, manejo de la señal del disparo de compuerta.

#### <span id="page-33-1"></span>**2.2.2.1 Reguladores de voltaje**

Tomando en cuenta que el voltaje de entrada es el voltaje que genera el panel fotovoltaico, para alimentar a los circuitos de medición, acondicionamiento y control es necesario contar con voltajes regulados de alimentacion de 15 V y 5V. La línea de alimentación de 15V es utilizada para realizar el disparo del IGBT del conversor Flyback, mientras que la línea de alimentacion de 5V sirve para alimentar al microcontrolador, y a los sensores/acondicionadores de voltaje y corriente. Para obtener ambos niveles de voltaje se ocuparán reguladores lineales de voltaje de la familia LM78xx, en las configuraciones presentadas en [Figura 2.9,](#page-34-1) [\[22\]](#page-58-9) (Revisar [ANEXO VIII\)](#page-71-0).

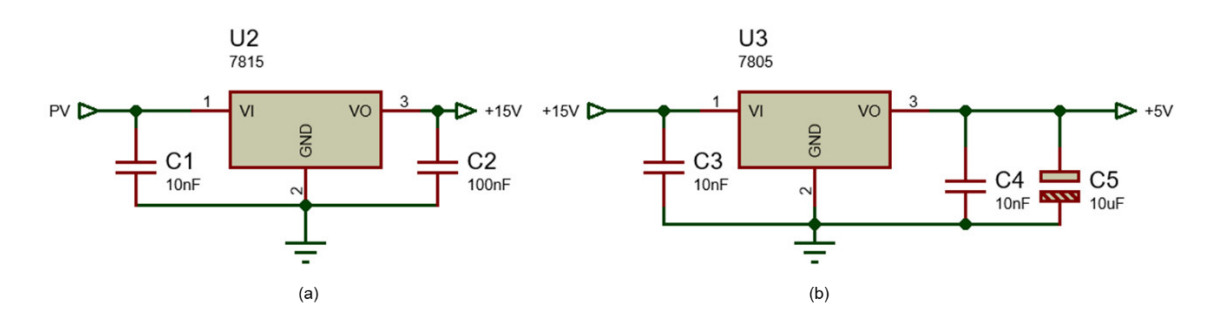

**Figura 2.9.** Fuentes de alimentacion: (a) 15V, (b) 5V.

#### <span id="page-34-1"></span><span id="page-34-0"></span>**2.2.2.2 Sensor de voltaje**

En virtud de que las mediciones sobre el módulo fotovoltaico se realizan sobre el primario del transformador, tanto el módulo fotovoltaico como el sistema de control comparten referencias; por el motivo antes descrito se decide realizar las mediciones de voltaje a través de un divisor de tensión. Tal divisor de voltaje tendrá como función acondicionar el voltaje del módulo a valores admisibles por el sistema microprocesado, es decir hasta un valor de 3.3 V, tal y como se detallará en la sección [2.2.4.](#page-41-0)

Puesto que el panel utilizado tiene un voltaje máximo de 33.1 V, a circuito abierto, el circuito de medición tendrá un alcance de un 10% superior al voltaje máximo, por consiguiente, el rango de medida será de 0 a 37 V. La ecuación que describe el acondicionamiento de voltaje se detalla en (2.46).

$$
V_{pv_{sens}} = \frac{R_1}{R_1 + R_2} V_{pv} = 0.0892 V_{pv}
$$
 (2.46)

Donde,  $V_{pv_{sens}}$  es el voltaje acondicionado, a la salida del divisor; y  $V_{pv}$  el voltaje del módulo.

De (2.46) determina que la resistencia R1 es de un valor de 100 kΩ y R2 al tener un valor de 1021 kΩ será un potenciómetro de precisión de 2MΩ, calibrado al valor deseado.

Por otra parte, para garantizar que la impedancia de entrada al pin del microcontrolador no cargue eléctricamente al divisor de voltaje, el circuito de medición cuenta también con un seguidor de voltaje utilizando el amplificador operacional LM358.

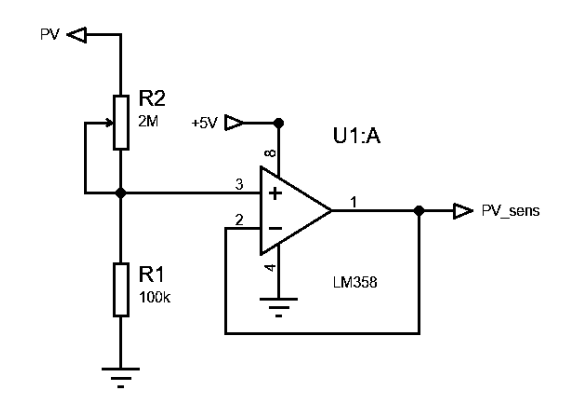

**Figura 2.10.** Circuito de acondicionamiento de voltaje.

#### <span id="page-35-0"></span>**2.2.2.3 Sensor de Corriente**

En cuanto a la medición de corriente, se desea que el método de sensado disipe la menor cantidad de energía, de forma que no se vea reducida la eficiencia del conversor; para ello se decide ocupar un sensor de corriente lineal basado en efecto Hall por encima de una resistencia shunt.

El sensor seleccionado es el módulo ACS712-20A, el cual es un módulo de prueba que integra el sensor ACS712ELCTR-20A-T del fabricante alegro, así como también la circuitería necesaria para su funcionamiento. La sensibilidad del sensor de efecto hall es de 100mV/A, y soporta corrientes de hasta ±20A [\[23\].](#page-58-10)

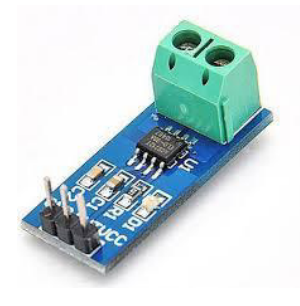

**Figura 2.11.** Módulo sensor de corriente de efecto hall ACS712ELCTR-20A-T.
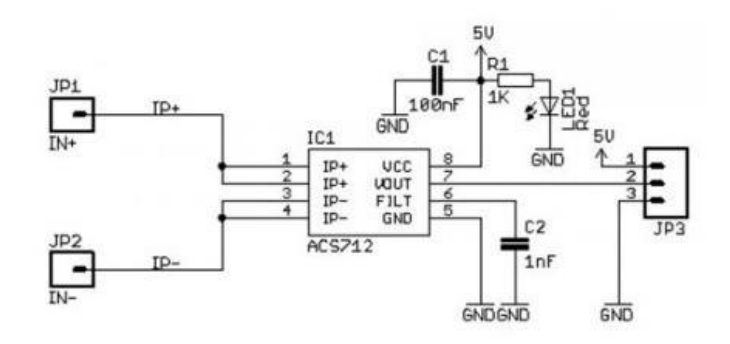

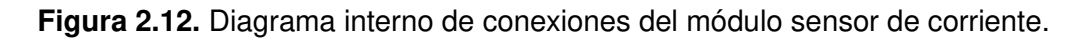

El módulo es conectado de modo que este mida corriente negativa, y así a 0A de corriente, a la salida del sensor se tenga 2.5V, voltaje que decrezca a medida que aumente la corriente. El acondicionado de esta señal se realiza por medio de software.

## **2.2.2.4 Filtros**

En virtud de que los elementos de medición y manejo de disparo del IGBT se encuentran a servicio de un convertidor estático DC-DC conmutado tipo Flyback, es necesario diseñar filtros pasabajos que eliminen y/o reduzcan los efectos adversos de ruido e interferencias. Los filtros a diseñar son pasivos de primer orden, compuestos de una red RC, resistivacapacitiva.

### **Filtros para los sensores de voltaje y corriente**

Los filtros diseñados para la salida de los sensores de voltaje y corriente están ubicados lo más cercanos posible de la entrada de los pines del microcontrolador correspondientes que realicen la lectura del conversor analógico-digital (ADC).

Tanto el voltaje como la corriente del módulo fotovoltaico varían a la frecuencia de conmutacion del IGBT, es decir 24kHz; debido a esto se decide diseñar los filtros pasabajos para una frecuencia de corte de 5 veces mayor a la frecuencia de conmutacion, de manera que sea posible mantener la forma de onda original a la vez que se reduzca los efectos de ruido externo. El cálculo del resistor y capacitor que conforman el filtro se lo realiza mediante la función de transferencia ( $G(s)$ ) que define al filtro pasabajos pasivo (2.47).

$$
G(s) = \frac{1}{RC \, s+1} = \frac{1}{TS+1} = \frac{1}{\frac{1}{2\pi f} \, s+1} \tag{2.47}
$$

Si se toma un capacitor de 2nF, se determina el valor de la resistencia.

$$
f = \frac{1}{2\pi (120kHz)(2 nF)} = 663.14 \ \Omega \to 610 \ \Omega
$$

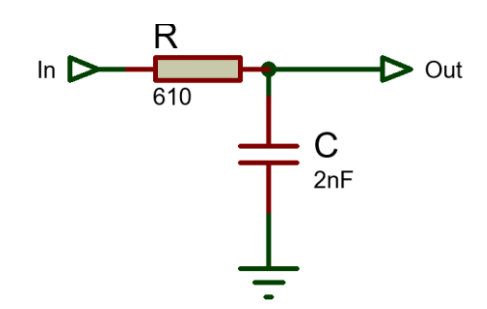

**Figura 2.13.** Filtro pasabajos para los sensores de corriente y voltaje.

### **Filtro para la señal de disparo**

El filtro a diseñar estará colocado lo más próximo posible del gate drive o manejador de compuerta, a modo que no existan falsos disparos sobre el IGBT.

Como criterio de diseño se determina que, como respuesta temporal del filtro, el tiempo de subida  $(t_r)$  debe ser al menos 5 veces menor que la relación de trabajo mínima a la que se disparara el transistor de potencia.

$$
t_r \le \frac{D_{min}}{5\,f} \le 0.41166\;us
$$

La constante de tiempo  $(T)$  del filtro se determina a partir de (2.48).

$$
t_r = 2.2 T \tag{2.48}
$$

$$
T \le \frac{tr}{2.2} \le \frac{0.41166}{2.2} \le 0.18712 \text{ us}
$$

Si el capacitor del filtro es de 1nF, se calcula el valor de la resistencia mediante (2.47).

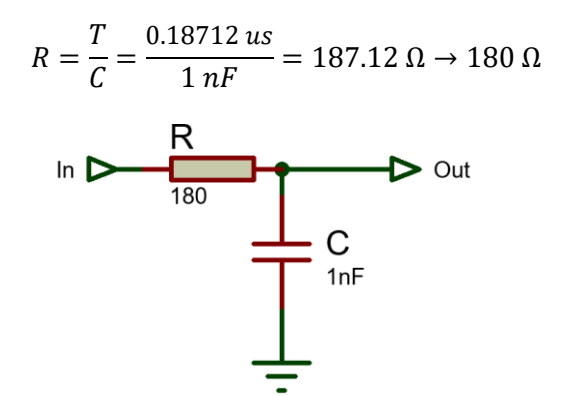

**Figura 2.14.** Filtro pasabajos para la señal PWM de disparo.

# **2.2.3 DISEÑO DE ELEMENTOS DE PROTECCIÓN**

# **2.2.3.1 Protección contra polarización inversa**

Los circuitos de control y potencia diseñados en los apartados anteriores funcionan siempre y cuando cuenta con la adecuada conexión del módulo fotovoltaico en cuanto a polaridad; en el caso que en los terminales de entrada se conecte el módulo fotovoltaico con polaridad inversa, los elementos susceptibles a sufrir daño son:

- IGBT
- Reguladores de voltaje
- Capacitores Electrolíticos
- **Microcontrolador**

Para proteger los dispositivos mencionados se debe implementar un circuito de protección contra polarización inversa, el cual deja pasar corriente únicamente si la conexión de entrada se encuentra con la polaridad adecuada.

La opción más simple es colocar un diodo en serie al terminal positivo de polarización, a manera que se garantice la unidireccionalidad de la corriente, sin embargo, esta alternativa generara pérdidas significativas sobre el diodo por la caída de voltaje que se da en él.

El circuito de protección por el cual se opta es por la protección mediante un relé, al cual se lo coloca un diodo en serie a la entrada de alimentacion de la bobina, de manera que se garantice siempre una polarización adecuada a través del contacto asociado. El relé seleccionado es un relé de uso automotriz de 24V.

Dado a que generalmente las bobinas de los relés soportan hasta un 140% del voltaje nominal de operación, es necesario regular el voltaje en sus terminales, para lo cual se coloca un diodo Zener de 24V en paralelo y se implementa un divisor de voltaje (Ver [Figura](#page-39-0)  [2.15\)](#page-39-0).

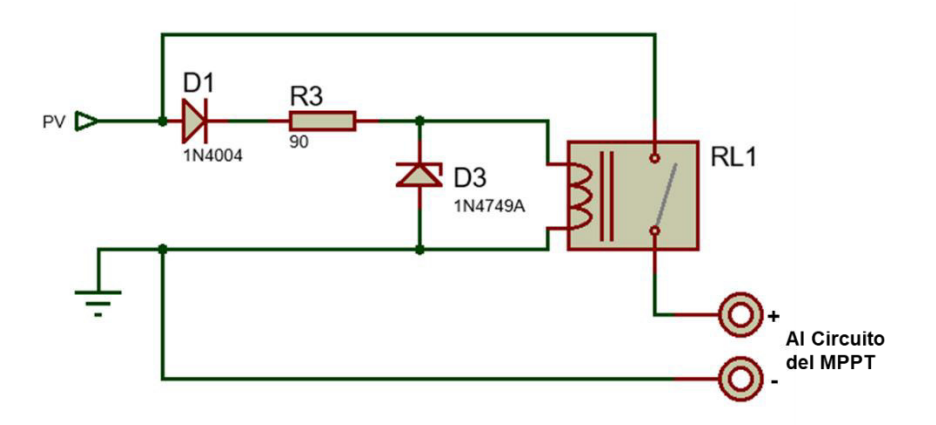

**Figura 2.15.** Protección contra polarización inversa

## <span id="page-39-0"></span>**2.2.3.2 Protección contra sobrecorriente**

El conversor diseñado en el presente trabajo está contemplado para operar en corrientes de hasta 8 amperios de corriente continua, por lo que, para proteger a los elementos, seleccionados se colocara un fisible a la entrada al circuito de potencia del MPPT, con un valor de corriente nominal de 25% superior al diseñado, es decir 8A.

| ______ |
|--------|
|        |

**Figura 2.16.** Fusible a utilizar.

A la par que el fusible, se implementan protecciones mediante software, las cuales apagaran al conversor DC-DC en caso de operar fuera de los límites de diseño, tanto en sobrevoltaje como en sobrecorriente.

## **2.2.3.3 Red Snubber IGBT**

Al montar por primera vez el circuito de potencia, se notaron oscilaciones sobre el voltaje colector-emisor (ringing) del IGBT al momento del apagado del transistor, y también al momento de extinción de la corriente de magnetización. Por este motivo fue necesario diseñar una red Snubber RC de apagado que solvente el problema.

En base a [\[24\],](#page-58-0) se determina que el problema es el resultado de un efecto de resonancia entre la inductancia de dispersión del bobinado primario  $(L_s)$  con la capacitancia parasita de colector-emisor  $(C_{CE})$  del elemento de potencia.

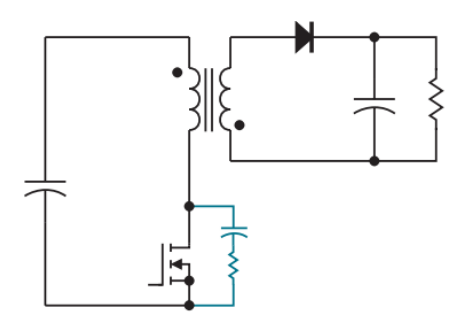

**Figura 2.17.** Conversor Flyback con red snubber RC [\[24\].](#page-58-0)

La resistencia  $(R_{sn})$  debe ser equivalente a la impedancia resonante, y está dada por:

$$
R_{sn} = 2\pi f_r L_s \tag{2.49}
$$

La frecuencia de resonancia es medida mediante un osciloscopio y como aproximación se considera que la inductancia de dispersión del devanado primario es un 10% de la inductancia de magnetización, porcentaje determinado empíricamente, al arrojar los mejores resultados.

$$
R_{sn} = 2\pi (2.941 \, MHz)(0.1 * 14.5 \, uH) = 53.6 \, \Omega \to 51 \Omega
$$

La capacitancia  $(C_{sn})$  de la red snubber se recomienda por [\[24\]](#page-58-0) que sea cercana a la impedancia de resonancia, y por ende al resistor.

$$
C_{sn} = \frac{1}{2\pi f_r R}
$$
\n
$$
C_{sn} = \frac{1}{2\pi (2.941 \, MHz)(51\Omega)} = 1.06 \, nF
$$
\n(2.50)

Sin embargo, los mejores resultados se obtuvieron para un valor de capacitancia de 10nF. La potencia disipada por el resistor  $(P_{sn})$  está dada por (2.51).

$$
P_{sn} = C_{sn} V_{sn}^2 f_s \tag{2.50}
$$

Donde  $f_s$  es la frecuencia de conmutacion y  $V_{sn}$  es el voltaje que percibe el transistor cuando se encuentra apagado y que fue previamente calculada en (2.33).

$$
P_{sn} = (10 \text{ nF})(54.74 \text{ V})^2 (24 \text{ kHz}) = 0.719 \text{ W}
$$

La resistencia a utilizar será de 1W, 51 Ω.

# <span id="page-41-1"></span>**2.2.4 IMPLEMENTACION DEL ALGORITMO DE CONTROL**

El manejo del algoritmo de seguimiento de punto de máxima potencia (MPPT), está a cargo de un sistema microprocesado compuesto por la placa de desarrollo STM32 Blue Pill, que incorpora el microcontrolador STM32F103C8T6 de arquitectura ARM-M3 y cuyas características se detallan en [Tabla 2.6.](#page-41-0)

<span id="page-41-0"></span>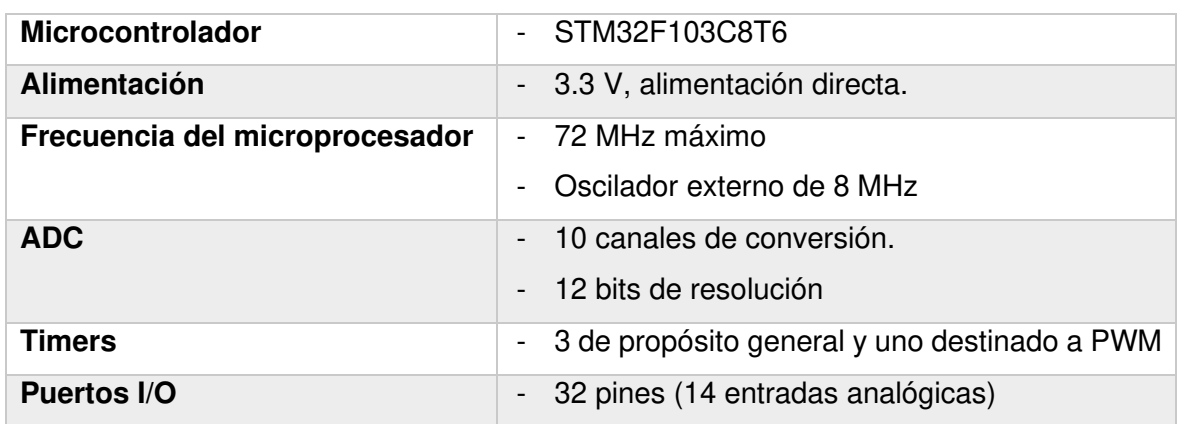

**Tabla 2.6.** Características relevantes de la placa de desarrollo STM32 Blue Pill

La programación del microcontrolador se realiza en Simulink de MATLAB por medio de la herramienta STM32-MAT/TARGET.

# **2.2.4.1 Lógica de Control**

La lógica de control tiene como base el algoritmo de Conductancia Incremental descrito en la sección [1.4.2.4,](#page-15-0) junto con la programación necesaria para acondicionar las señales y realizar el manejo de puertos; dicha lógica se presenta en [Figura 2.18](#page-42-0) y [Figura 2.19.](#page-42-1) El lazo principal se encarga de configurar, inicializar y habilitar los pines asociados a los canales de conversión de ADC1, ADC2, y también del TIMER3; como único bucle, el lazo principal realiza la verificación de sobrecorriente o sobrevoltaje, caso para el cual apagará la PWM.

La lectura/acondicionamiento de las señales de corriente y voltaje, el algoritmo del MPPT como tal, y la actualización del registro que maneja la relación de trabajo, se realizan en cada interrupción del TIMER 3, por "Update Event".

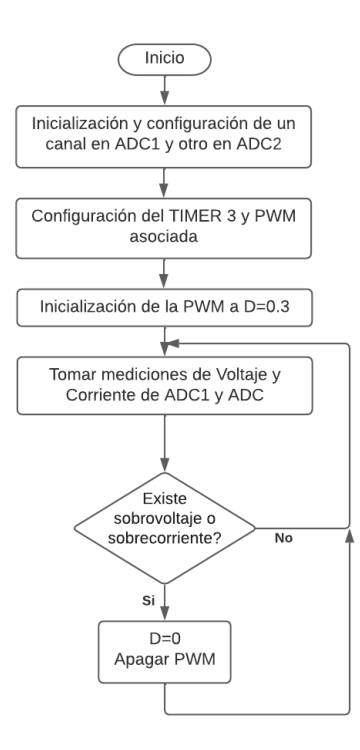

**Figura 2.18.** Diagrama de flujo del lazo principal de control

<span id="page-42-0"></span>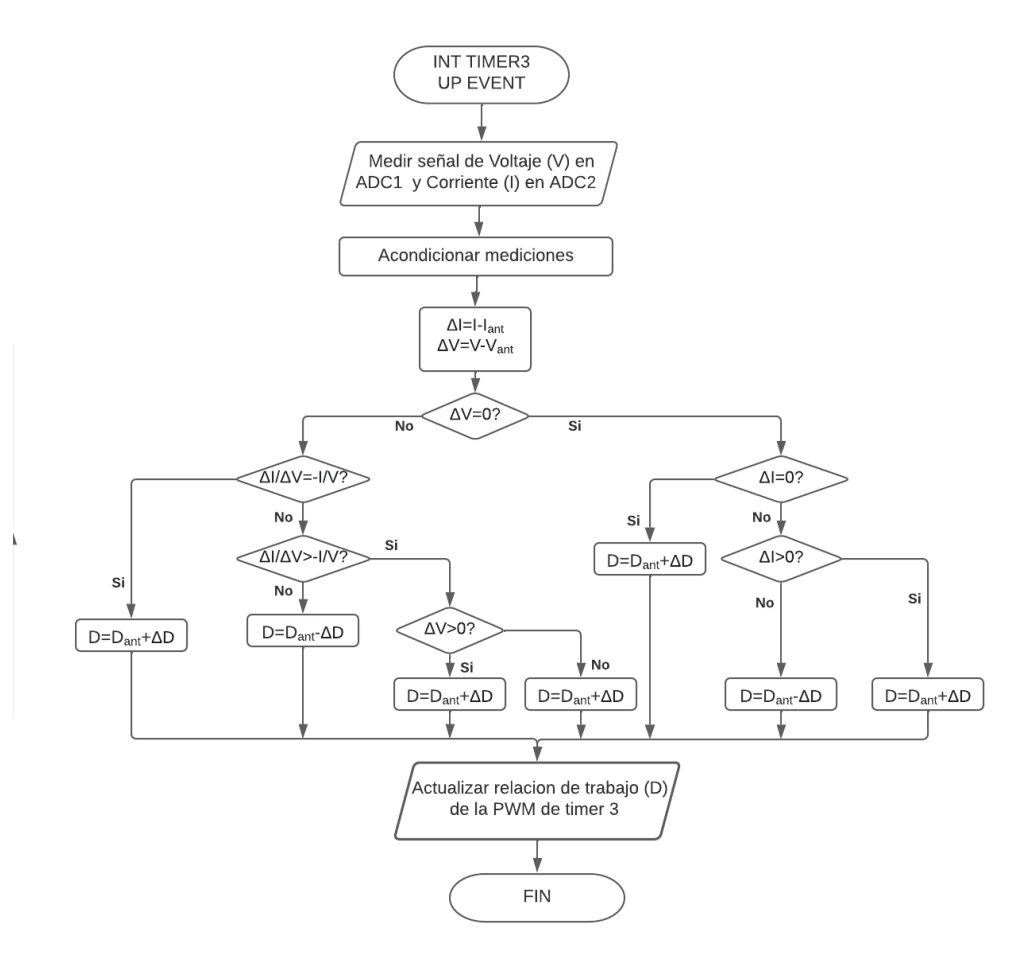

<span id="page-42-1"></span>**Figura 2.19.** Diagrama de flujo de la interrupción de TIMER 3 por Update Event

## <span id="page-43-1"></span>**2.2.4.2 Asignación de recursos y Creación del proyecto**

Como se ha mencionado antes, al microcontrolador llegan las señales de medición de voltaje y corriente en el panel, y este comanda el disparo del elemento de potencia IGBT; los pines utilizados se detallan en [Tabla 2.7.](#page-43-0)

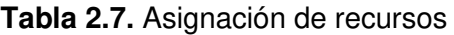

<span id="page-43-0"></span>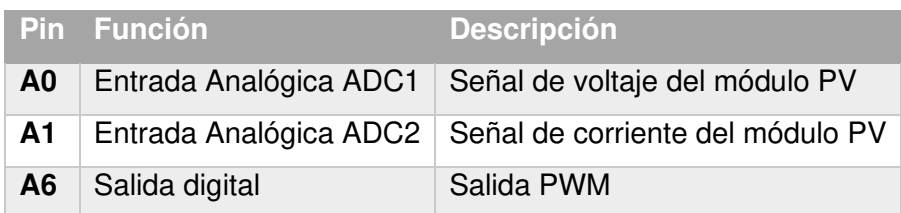

Asignados los pines a utilizar, se crea el proyecto que albergara los archivos de programación, para ello se utiliza la herramienta STM32CubeMX, la misma que permite generar los códigos C# de inicialización de acuerdo con las preferencias de usuario asignadas por medio de un entorno gráfico.

Se empieza asignando el oscilador de cristal externo, incluido en la placa de desarrollo, a las entradas de RCC del microcontrolador, así mismo de configurar las frecuencias de CPU, Timers y ADC's.

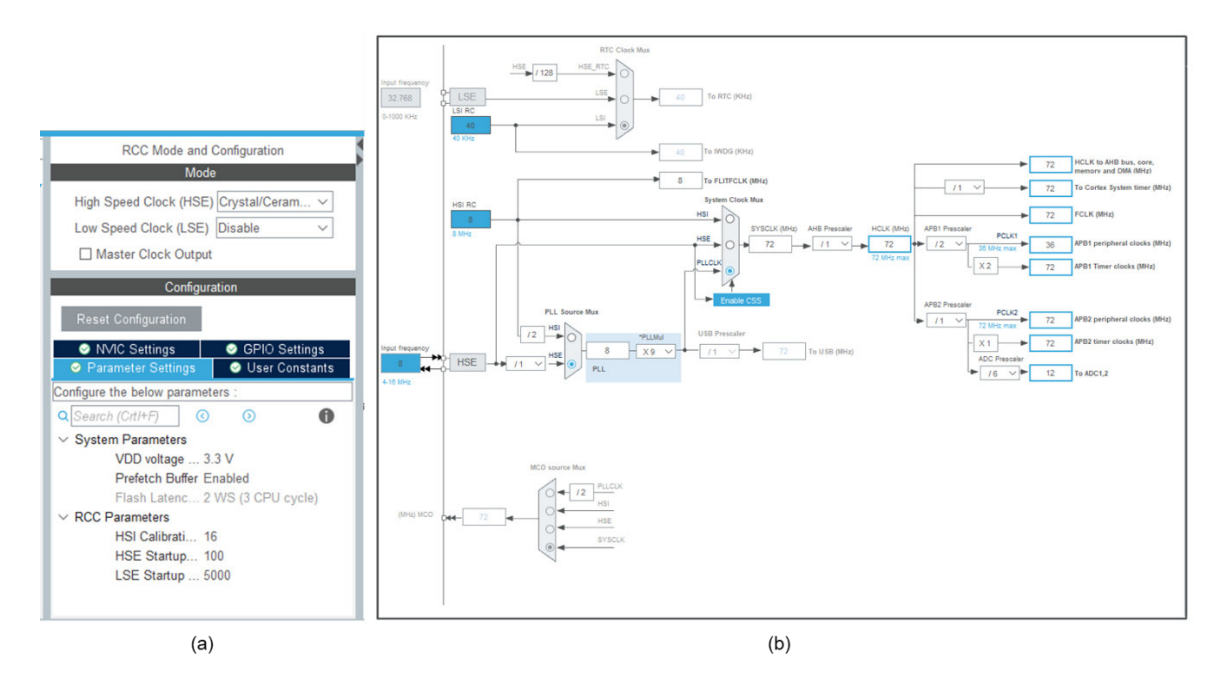

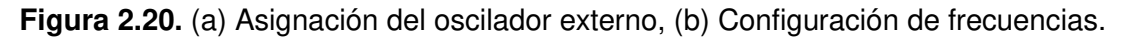

Posteriormente, se configura el TIMER3 en su canal 1 como Generador de PWM en PA6, y se indica que utilizará como base de tiempo el reloj interno, se habilitan las interrupciones, indicando que viene disparada por un 'Update Event'. Tanto el ADC1 como el ADC2 se configuran en modo independiente en los pines PA0 y PA1 respectivamente, y se determina que el inicio de cada conversión viene dado por la interrupción previamente detallada de TIMER 3.

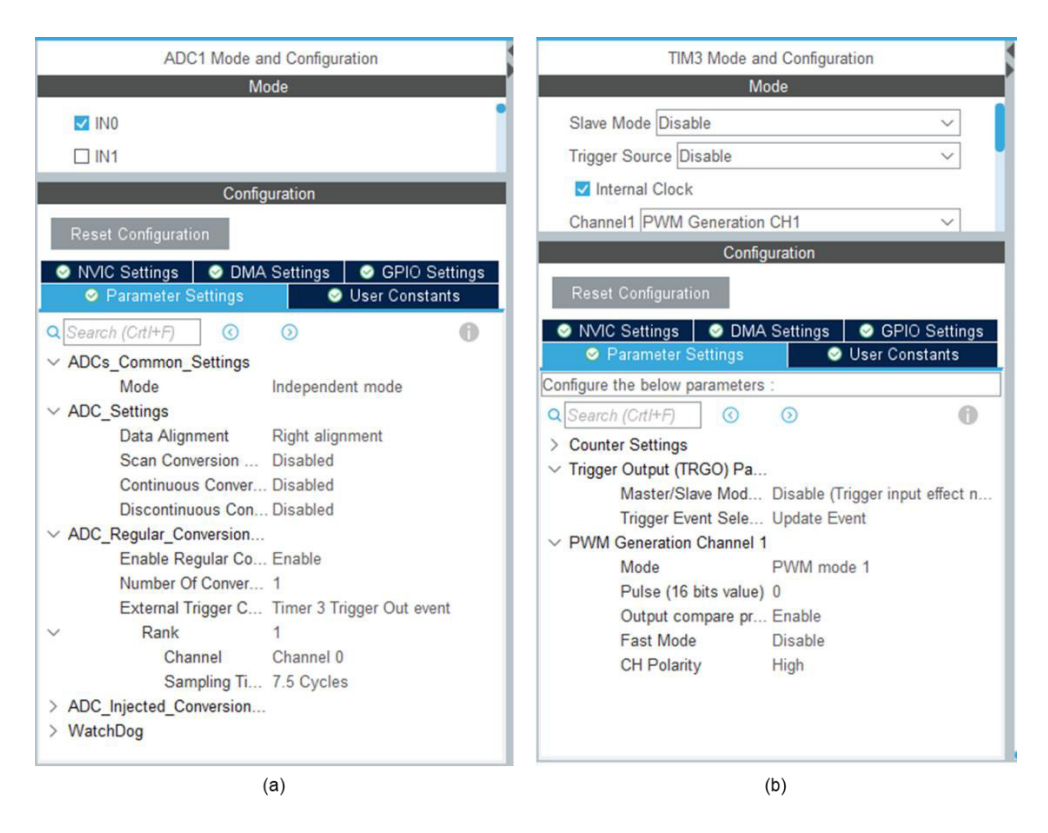

**Figura 2.21.** Configuración: (a) ADC, (b) TIMER3.

# **2.2.4.3 Instalación de la extensión STM32-MAT/TARGET**

Algo muy importante de mencionar es que en este trabajo se utilizó una herramienta para programar el microcontrolador utilizando la programación realizada en Matlab/Simulink.

Para la programación en Simulink, se debe contar la extensión "STM32-MAT/TARGET" distribuida por ST; para ello es necesaria descargar la documentación y archivos proveídos por ST en su página web [\[25\].](#page-58-1) Una vez descargados, para instalar el repositorio se deben seguir los siguientes pasos:

- 1) En MATLAB, en la pestaña de inicio de la barra de herramientas superior, dar clic en "Set Path".
- 2) Se abrirá una nueva ventana, ahí dar clic en "Add with Subfolders".
- 3) Seleccionar la carpeta STM32-MAT, descargada previamente desde la página web de STM.

## 4) Clic en "Save" y "Close".

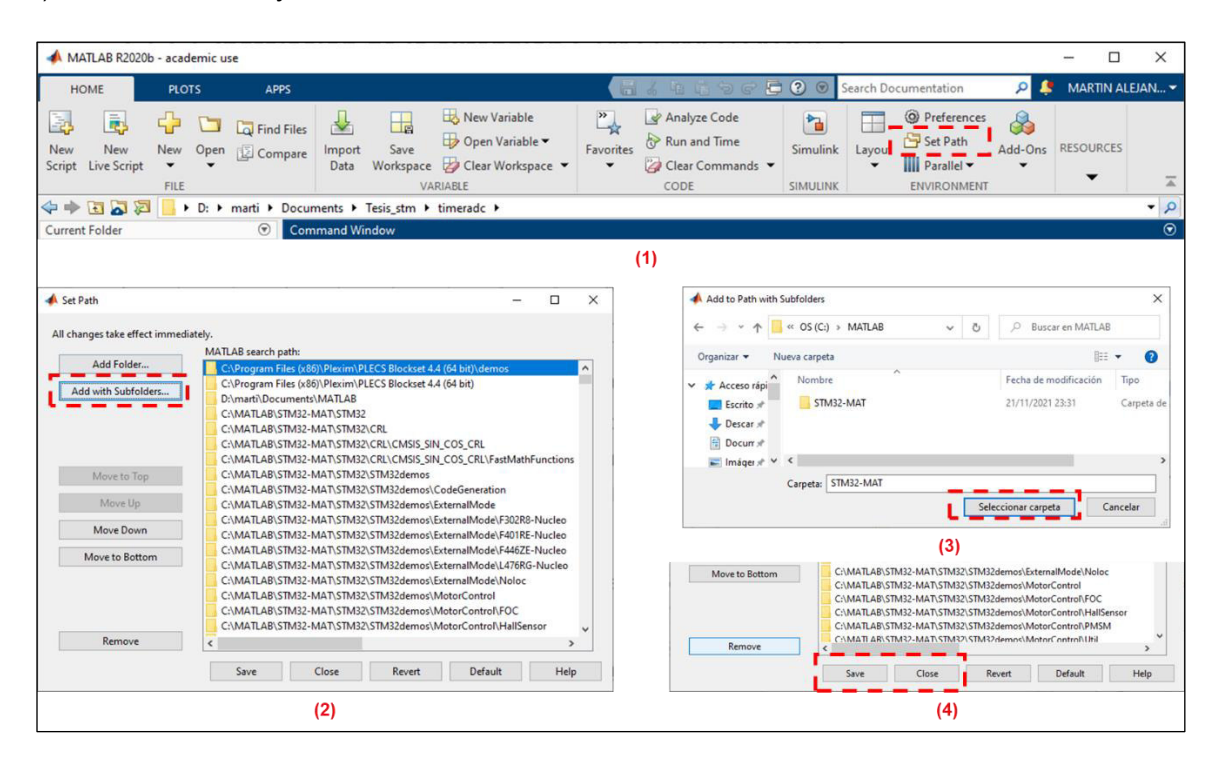

**Figura 2.22.** Pasos para instalar el repositorio STM32-MAT/TARGET.

Completados los pasos antes descritos, se puede empezar a programar mediante diagrama de bloques cualquier microcontrolador de STM. Al abrir la biblioteca de librerías de Simulink, aparecerá una nueva librería de bloques que contiene todo lo necesario para la programación.

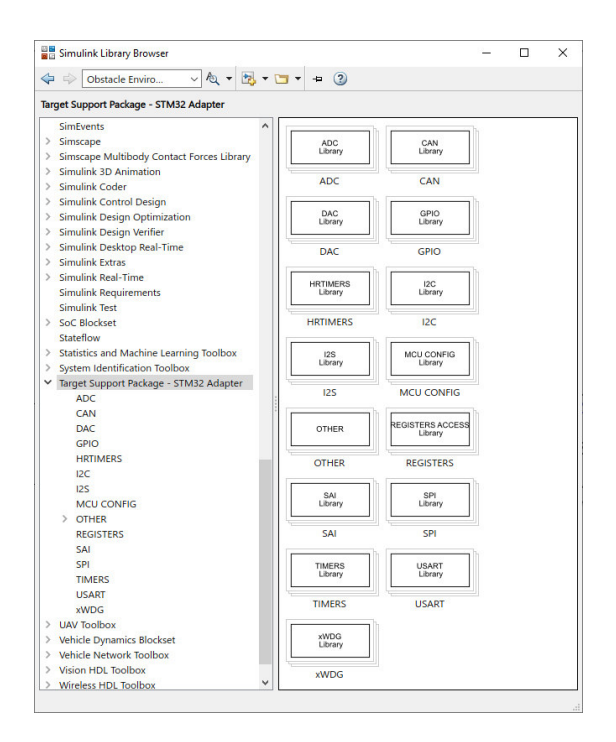

**Figura 2.23.** Biblioteca STM32 en Simulink.

# **2.2.4.4 Programación en Simulink**

En el mismo directorio de carpeta en el cual se creó el proyecto en STM32CubeMX según los pasos indicados en el apartado [2.2.4.2,](#page-43-1) se debe crear un nuevo modelo de Simulink con el mismo nombre. Posteriormente se tendrán que realizar ciertas configuraciones de modelo, indicadas a continuación:

- 1) En la pestaña "Modeling" de la barra de herramientas, se debe abrir la herramienta de configuración de modelo llamada "Model Settings".
- 2) Como "solver" de simulación se debe elegir "discrete" de tipo "Fixed-step"
- 3) En el menú desplegable de la derecha, ir a las opciones de "Code Generation" y en el apartado de "System Target file" seleccionar el que lleva como nombre "stm32.tlc".
- 4) En el submenú desplegable de la derecha, ir a "STM32 Options" y dar clic en "Update instaled path".
- 5) Finalmente aplicar y guardar los cambios.

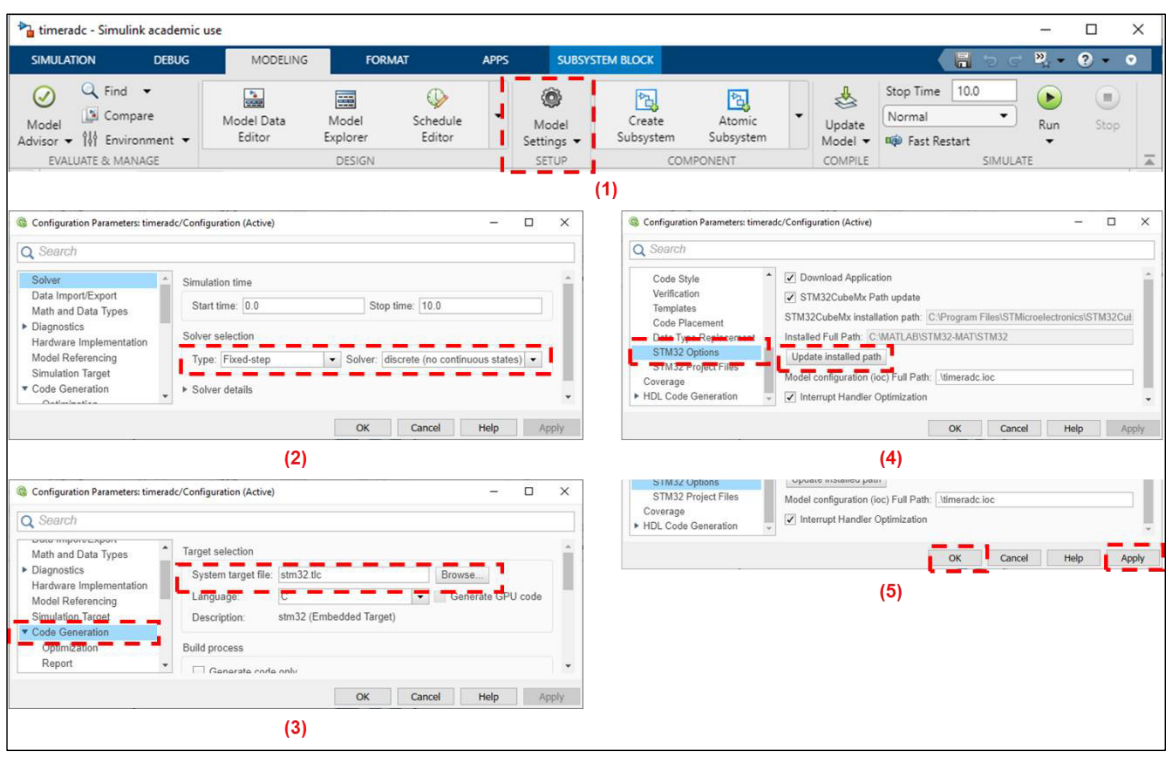

**Figura 2.24.** Configuración del modelo de Simulink.

Finalizada la configuración detallada anteriormente, se empieza la programación como tal. Antes de añadir cualquier bloque, se debe insertar el bloque referenciado de proyecto (SMT32\_Config), el cual permite importar la selección y las configuraciones del microcontrolador realizadas en STM32CubeMX.

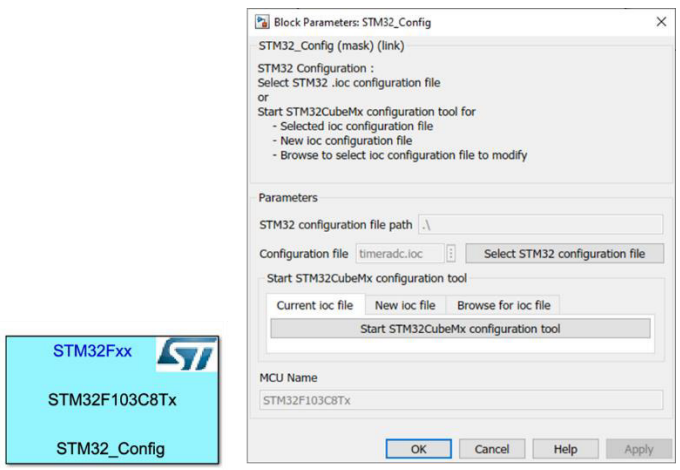

**Figura 2.25.** Bloque STM32\_Config.

La lógica mediante la cual se programa el sistema microprocesado es siguiendo los diagramas de flujo expuestos en [Figura 2.18](#page-42-0) y [Figura 2.19.](#page-42-1) Todo el primer paso de inicialización ya fue realizado anteriormente en la configuración en STM32CubeMX, por lo

que como siguiente paso es necesario programar el algoritmo de punto de máxima potencia dentro de la interrupción por finalización de conversión del ADC. Para dicho cometido se crea un subsistema, el cual contendrá los bloques necesarios para ejecutar el algoritmo y es activado por el llamado de la interrupción (Ver [Figura 2.26\)](#page-48-0).

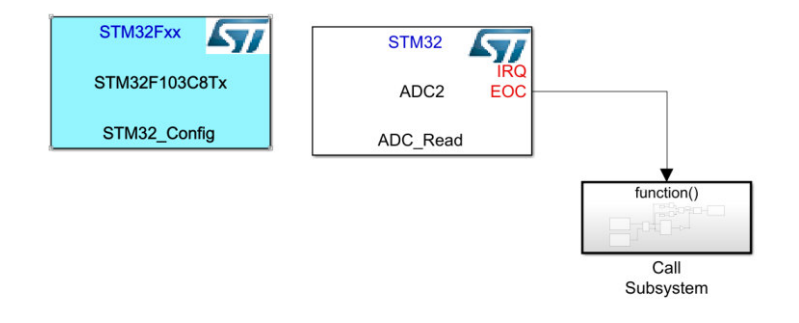

**Figura 2.26.** Primer nivel de programación.

<span id="page-48-0"></span>Dentro del subsistema "Call Subsystem", se programa mediante bloques toda la secuencia detallada en Figura 2.15, empezando por la lectura de los valores almacenados en los ADC1 y ADC2, pasando por el acondicionamiento digital de las lecturas, la ejecución del algoritmo de seguimiento de máxima potencia, el chequeo de sobrevoltaje y sobrecorriente, finalizando con la actualización de la relación de trabajo de la PWM (Ver **[Figura 2.27](#page-48-1)**).

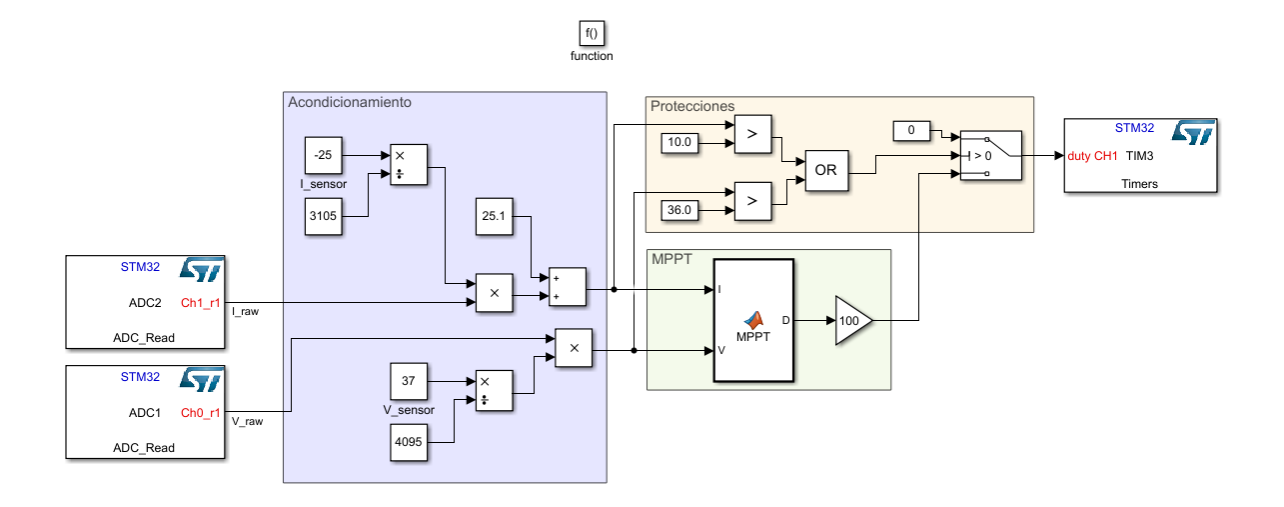

**Figura 2.27.** Segundo Nivel de Programación.

<span id="page-48-1"></span>El bloque de ejecución del MPPT está programado en un scrip de Matlab para mayor facilidad.

```
function D = MPPT(I,V)%%Algortimo de Conductancia Incremental 
persistent Vold Pold Dold Iold; 
if isempty(Vold) 
     Vold=0; 
     Pold=0; 
     Iold=0; 
     Dold=0.25; 
end
deltaD=0.005; 
P= V*I; 
dV= V - Vold; 
dI=I-Iold; 
dP=P-Vold*Iold; 
if dV== 0if dI == 0 D=Dold; 
     else
        if dI > 0 D = Dold - deltaD; 
          else
             D = Dold + deltaD; 
         end 
     end
else
    if dI/dV == -I/V D=Dold; 
     else
        if dI/dV > -I/V D = Dold - deltaD; 
         else
              D = Dold + deltaD; 
         end 
     end
end
if D > 0.5 | D< 0.05
     D=Dold; 
end
Dold=D; 
Vold=V; 
Iold=I; 
Pold=P;
```
Culminada toda la programación mediante bloques en Simulink y como último paso se generan los archivos C# de aplicación, los cuales son utilizados para generar los binarios del software a cargar al microcontrolador. En orden de realizar tal tarea, dentro de la pestaña de aplicaciones se abre el Add-On de "Embedded Coder" y posteriormente sobre la nueva pestaña que se abre, se hace clic en "Build". Matlab comenzará a generar los archivos de cabecera dentro del directorio en el cual se está trabajando.

# **3 RESULTADOS, CONCLUSIONES Y RECOMENDACIONES**

# **3.1 RESULTADOS**

## **3.1.1 PROTOTIPO FINAL**

El prototipo final se encuentra dentro de una caja metálica de 27x15x8 cm, la cual en la parte posterior cuenta con los terminales de conexión del módulo fotovoltaico, como las conexiones de salida a carga; también dispone de un interruptor para prender/apagar el circuito.

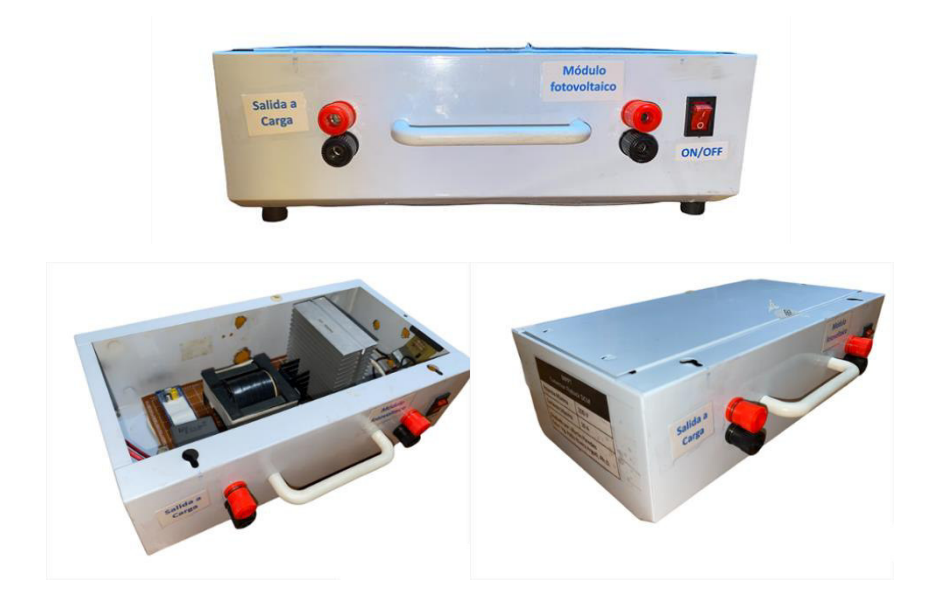

**Figura 3.1.** Prototipo final.

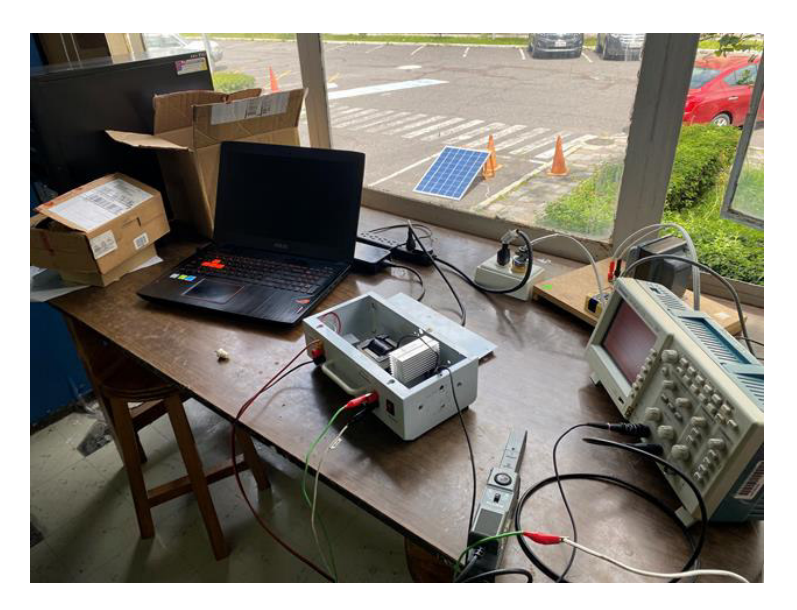

**Figura 3.2.** Banco de pruebas.

## **3.1.2 FORMAS DE ONDA**

Se toman formas de onda sobre la entrada al MPPT, la salida a la carga, y el IGBT para validar el cumplimiento de los parámetros de diseño considerados en el capítulo metodológico.

Como primera prueba, con el con prototipo en funcionamiento, se toman mediciones del rizado de voltaje/corriente en la entrada del MPPT con el módulo fotovoltaico conectado (Ver [Figura 3.3\)](#page-51-0); en color azul se indica voltaje y en color rojo la corriente del módulo fotovoltaico, para esta última tomar en cuenta que cada voltio equivale a un amperio a pesar de que las unidades del oscilograma muestren unidades de voltaje.

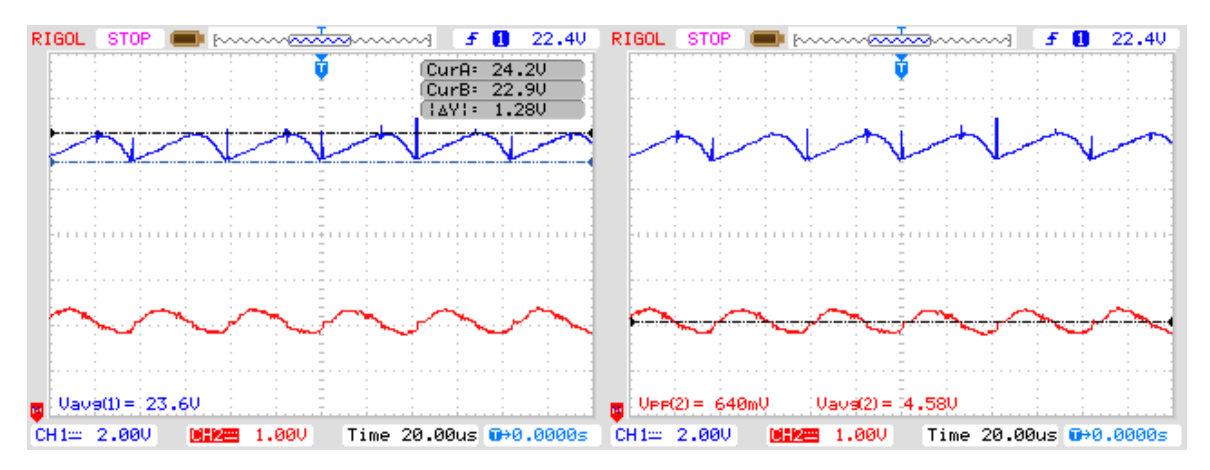

**Figura 3.3.** Voltaje y corriente a la salida del módulo fotovoltaico.

<span id="page-51-0"></span>Partiendo de las mediciones realizadas, se verifica que el rizado de voltaje sea inferior al 10%. El cálculo se lo realiza mediante (3.1).

$$
r = \frac{v_{p-p}}{v_{dc}}
$$
(3.1)  
=  $\frac{1.28 V}{23.6 V} = 5.42\%$ 

A partir del valor obtenido de 5.42% de rizado para una corriente de entrada de 4.58A, equivalente a una potencia de 108 W, determinamos que cuando el conversor trabaje a plena carga, el rizado de voltaje estará de acorde al 10 % de rizado máximo tomado en cuanto al momento de seleccionar el capacitor de entrada.

 $\boldsymbol{r}$ 

Similar, al ensayo anterior, se analizan las formas de onda de corriente y voltaje a la salida del MPPT, es decir sobre la carga [\(Figura 3.4\)](#page-52-0).

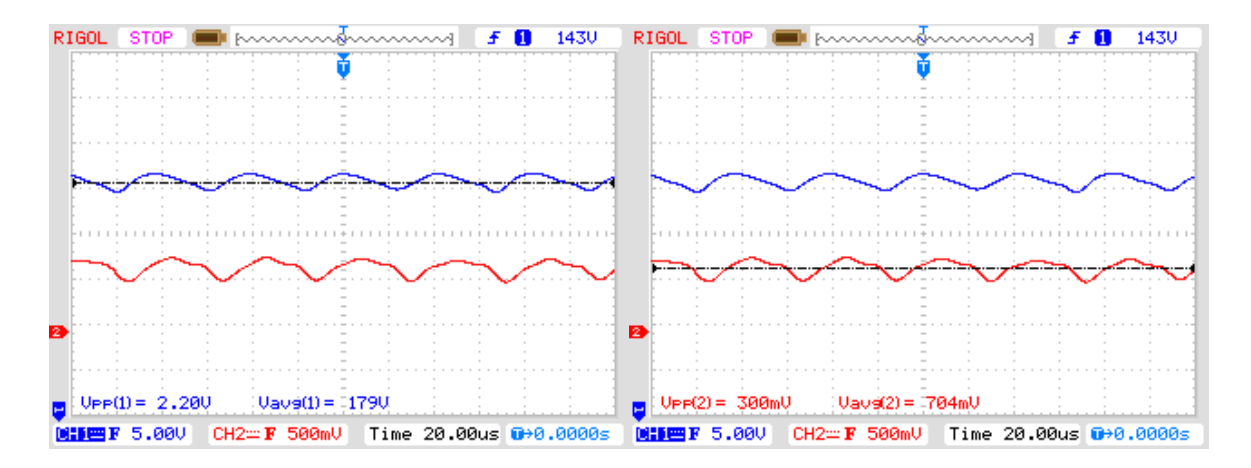

**Figura 3.4.** Voltaje y corriente a sobre la carga.

$$
r = \frac{2.2 V}{179V} = 1.23\%
$$

<span id="page-52-0"></span>El valor de rizado de salida es de un 1.23% a una potencia de salida de 126W, lo cual es indicativo del correcto dimensionamiento y selección del capacitor de salida.

Finalmente, y como ultima forma de onda a obtener, se analiza las formas de onda sobre el IGBT mediante las cuales se verifica la correcta conmutacion del mismo, así como también que el conversor DC-DC tipo Flyback siempre opera en conducción discontinua. En [Figura 3.5,](#page-53-0) la forma de onda azul es el voltaje entre colector-emisor (V<sub>CE</sub>) en el IGBT, y en rojo se representa la corriente a la salida del módulo fotovoltaico.

Se puede apreciar en los tres oscilogramas presentados que el voltaje  $V_{CE}$  del IGBT varie entre tres diferentes valores de voltaje. El primer nivel, para  $V_{CE}$  igual al voltaje de saturación, el transistor se encuentra conduciendo; en el segundo nivel el transistor se apaga, pero el núcleo del transformador contiene energía almacenada, por lo cual el voltaje  $V_{CE}$  equivale a la suma del voltaje de entrada y el voltaje del secundario reflejado; finalmente el voltaje  $V_{CE}$  decrece a un valor equivalente al voltaje de entrada (voltaje del panel fotovoltaico), este último nivel es la verificación que el conversor opera en conducción discontinua, puesto que indica que toda la energía previamente almacenada en el núcleo, fue extinguida y entregada al secundario.

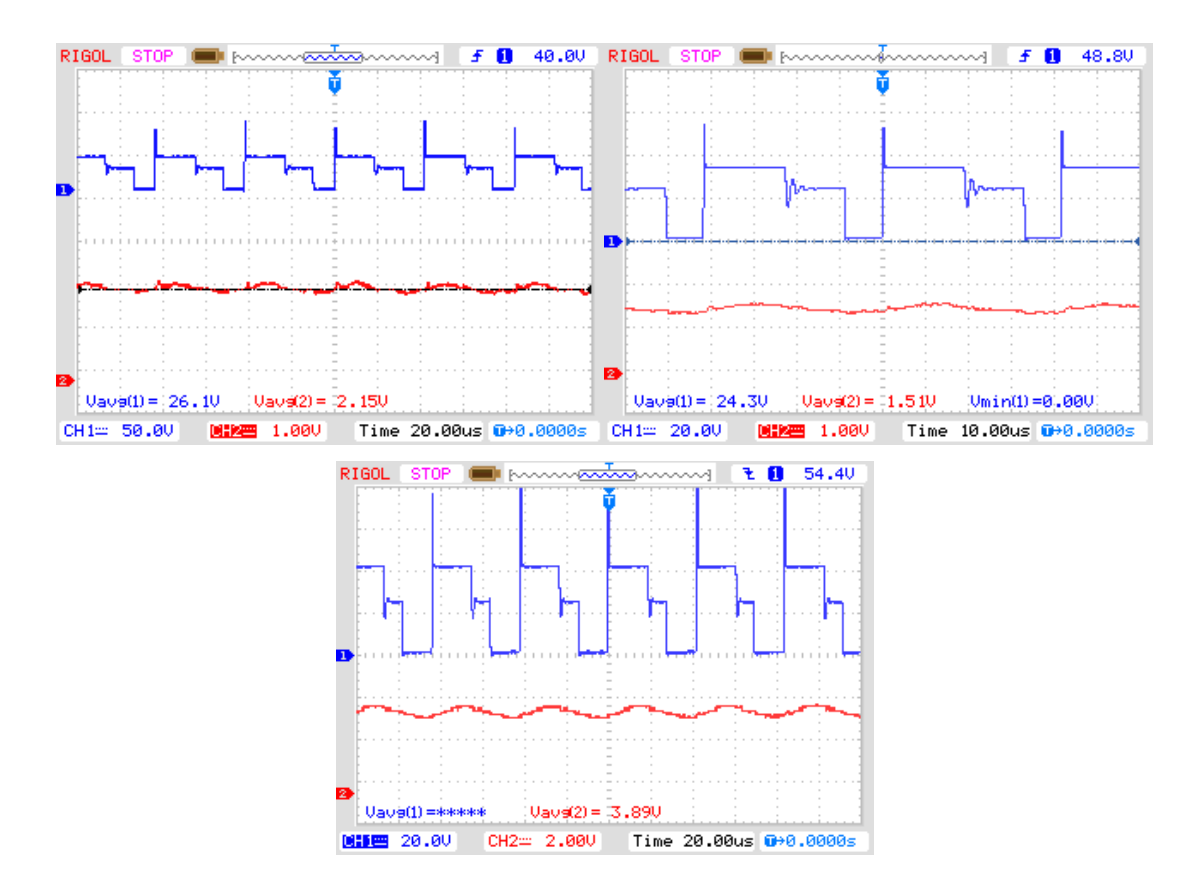

<span id="page-53-0"></span>**Figura 3.5.** Formas de onda sobre el IGBT para diferentes puntos de operación.

## **3.1.3 POTENCIA A DIFERENTES PUNTOS DE OPERACIÓN**

En este apartado como tal se verifica que se rastree el punto de máxima potencia para diferentes condiciones de irradiancia y temperatura ambientales que se obtuvieron en el momento de las pruebas; para ello se toman valores de voltaje y corriente a la entrada y salida del conversor, obteniendo así la potencia de entrada (potencia del módulo fotovoltaico) y de salida del conversor que luego se utiliza para el cálculo de eficiencia.

<span id="page-53-1"></span>**Tabla 3.1.** Voltajes, corrientes y potencias a diferentes puntos de irradiancia y/o temperatura.

| $V_{in}$ [V] | $I_{in}$ [A] | $P_{in}$ [W] | $V_o$ [V] | $I_o[A]$ | $P_o$ [W] |
|--------------|--------------|--------------|-----------|----------|-----------|
| 22,8         | 1,59         | 36,25        | 83,30     | 0,341    | 28,41     |
| 21,3         | 2,28         | 48,56        | 98,16     | 0,400    | 39,26     |
| 22,4         | 3,54         | 79,30        | 125,47    | 0,513    | 64,37     |
| 22,3         | 3,67         | 81,84        | 126,20    | 0,516    | 65,12     |
| 23,2         | 4,76         | 110,43       | 151,93    | 0,623    | 94,65     |
| 24,7         | 5,50         | 135,85       | 165,98    | 0,679    | 112,70    |
| 23,3         | 6,25         | 145,63       | 174,30    | 0,712    | 124,10    |
| 23,5         | 7,36         | 172,96       | 186,60    | 0,762    | 142,19    |
| 23,4         | 7,50         | 175,50       | 191,85    | 0,786    | 150,79    |

Mediante los valores de potencia de [Tabla 3.1,](#page-53-1) se pueden calcular la eficiencia del conversor  $(n)$  mediante  $(3.2)$ .

$$
\eta = \frac{P_o}{P_{in}}\tag{3.2}
$$

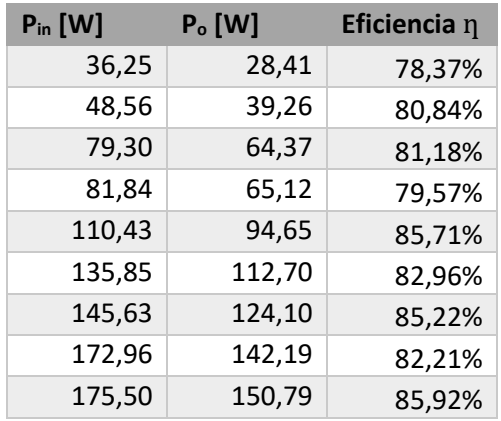

**Tabla 3.2.** Eficiencias a diferentes potencias.

De Tabla 3.2 se puede determinar la eficiencia media del conversor  $(\bar{\eta})$ .

$$
\bar{\eta} = \sum_{i=1}^{j} \frac{\eta_i}{j} \tag{3.3}
$$

Como resultado se obtiene que la eficiencia media del conversor es de 82.44%, eficiencia la cual decrece a potencias bajas. Cabe resaltar que las pérdidas del conversor son resultado de: perdidas en el transformador, tanto magnéticas como en el cobre; en el IGBT, como perdidas de conmutacion y conducción; en el diodo rectificador; en el circuito de control, como resultado de los sensores, reguladores de voltajes y consumo de los diferentes componentes electrónicos. La eficiencia media obtenida está acorde al estudio teórico realizado sobre [\[12\].](#page-57-0)

## **3.2 CONCLUSIONES**

- Observamos que en un conversor DC-DC tipo Flyback se tiene corrientes pico elevadas en el primario del transformador en comparación con la corriente media que circula por este, por lo que se determinó que este tipo de conversores no es recomendable para potencias superiores a 200W.
- Se verificó que el algoritmo de Conductancia Incremental, para seguimiento de punto de máxima potencia (MPPT), es un algoritmo de fácil programación que logra establecerse rápido sobre el punto de máxima potencia debido a que busca que la

conductancia instantánea e incremental sean iguales, lo cual se traduce en un buen rendimiento en condiciones atmosféricas de rápida variación.

- Se evidenció de manera practica que la eficiencia del conversor DC-DC es alrededor del 85% tal como determina la literatura técnica de este tipo de conversores para bajas potencias. Además, se pudo verificar que la eficiencia es menor cuando se trabaja con potencias bajas, a causa de que el consumo de la electrónica necesaria para operar al conversor, tales como: sensores, reguladores lineales de voltaje, sistema microprocesado, etc., ya que ésta es significativa en comparación a la potencia que entrega el módulo fotovoltaico a valores bajos de irradiancia.
- Se constató la importancia de implementar redes snubber de apagado en transistores de potencia, especialmente en conversores estáticos, para reducir perdidas y desgaste de los elementos de conmutacion a causa de oscilaciones resonantes manifestadas en el voltaje colector-emisor, las cuales responden a la resonancia propia entre las capacitancias parasitas del transistor y la de los devanados de bobinas o transformadores en el caso del conversor tipo Flyback.
- En cuanto a la programación del microcontrolador, se analizó que el repositorio/librería STM32/MAT-TARGET para Simulink permite una sencilla programación de microcontroladores SMT32 mediante diagramas de bloques, facilitando la implementación de algoritmos de control, especialmente en el caso que se disponga previamente de una simulación.
- La ejecución de pruebas y ensayos en sistemas electrónicos aplicados a fotovoltaica pueden ser tardías y tediosas a causa de que la irradiación es una variable que no se puede controlar y depende netamente de la arbitrariedad de las condiciones atmosféricas.

# **3.3 RECOMENDACIONES**

- Si se desease replicar el conversor diseñado a lo largo del presente trabajo de integración curricular, se recomienda altamente elevar la frecuencia de conmutacion del IGBT, de manera que se pueda reducir el tamaño físico del transformador Flyback y por ende el tamaño del prototipo.
- El marco teórico y metodológico, así como el producto final entregable o prototipo, son una buena base para continuar con el desarrollo de un sistema fotovoltaico de generación, para lo cual se recomienda desarrollar una etapa de inversión a la salida del conversor Flyback diseñado.
- El subcapítulo [2.2.4](#page-41-1) puede ser tomado como una breve guía de como programar microcontroladores de la familia STM32 en Simulink de Matlab, puesto que se detallan los pasos a seguir para la instalación del software necesario junto con los pasos para la creación del modelo en Simulink que permite el desarrollo del proyecto de programación.
- Debido a que dentro de los laboratorios que conforman el área de potencia no se dispone de un piranómetro, instrumento utilizado para medir irradiancia solar, se recomienda a cualquier persona que desee realizar mediciones en sistemas fotovoltaicos buscar y solicitar la disposición de dicho instrumento.

# **4 REFERENCIAS BIBLIOGRÁFICAS**

- [1] N. Jungbluth, N. Stucki, M. Frischknecht and S. Buesser, "Photovoltaics", Sachbilanzen von Energiesystemen: Grundlagen für den ökologischen Vergleich von Energiesystemen und den Einbezug von Energiesystemen in Ökobilanzen für die Schweiz. Ecoinvent report, pp. 3, 6-XII, 2009.
- [2] UNIDO, "Energía Solar Fotovoltaica", 2013. [Online]. Disponible en: [http://etm2021.com/sbiblioteca/Libros/%20ENERGIAS%20ALTERNATIVAS/ENERG](http://etm2021.com/sbiblioteca/Libros/%20ENERGIAS%20ALTERNATIVAS/ENERGIA%20SOLAS%20FOTOVOLTAICA%20-%20ONUDI.pdf) [IA%20SOLAS%20FOTOVOLTAICA%20-%20ONUDI.pdf](http://etm2021.com/sbiblioteca/Libros/%20ENERGIAS%20ALTERNATIVAS/ENERGIA%20SOLAS%20FOTOVOLTAICA%20-%20ONUDI.pdf) [Accedido: 13-Aug-2021]
- [3] "High Efficiency Plants and Building Integrated Renewable Energy Systems", Handbook of Energy Efficiency in Buildings, pp. 446-447, 2019. Disponible en: [10.1016/B978-0-12-812817-6.00040-1](https://www.sciencedirect.com/science/article/pii/B9780128128176000401?via%3Dihub) [Accedido: 11-Ene-2022].
- [4] "Generadores Fotovoltaicos", Arisa.com.mx, 2022. [Online]. Disponible en: <http://www.arisa.com.mx/plantas.html>[Accedido: 11-Ene-2022].
- [5] Adler, F., Berardi, M., García Pedrosa, M., Monticelli, F., and Morquecho, M., "Energía solar fotovoltaica", Notas del curso instalaciones industriales Universidad nacional de mar de plata, pp. 17-19, (2013).
- [6] J. Ramos, J. Campayo, I. Zamora, J. Larrañaga, E. Zulueta and E. Puelles, "Modelling of Photovoltaic Module", Renewable Energy and Power Quality Journal, vol. 1, no. 08, pp. 1186-1190, 2010. Disponible en: [10.24084/repqj08.619](https://www.icrepq.com/icrepq) [Accedido: 12-Ene-2022].
- [7] A. Dolara, R. Faranda and S. Leva, "Energy Comparison of Seven MPPT Techniques for PV Systems", Journal of Electromagnetic Analysis and Applications, vol. 01, no. 03, pp. 152-162, 2009. Disponible en[: 10.4236/jemaa.2009.13024 \[](https://www.scirp.org/journal/paperinformation.aspx?paperid=725)Accedido: 13-Ene-2022].
- [8] T. Esram and P. Chapman, "Comparison of Photovoltaic Array Maximum Power Point Tracking Techniques", IEEE Transactions on Energy Conversion, vol. 22, no. 2, pp. 439-449, 2007. Disponible en: [10.1109/tec.2006.874230](https://ieeexplore.ieee.org/document/4207429) [Accedido: 13-Ene-2022].
- [9] E. Neri-Rodríguez, M. Oliver-Salazar, y S. Ortiz-López. "Comparación entre los algoritmos optimización por enjambre de partículas y perturbar y observar en un sistema fotovoltaico bajo condiciones de sombreado parcial.", Congreso Nacional de Control Automático Cuernavaca, AMCA 2015, pp. 495-500, 2015. Disponible en: [http://amca.mx/memorias/amca2015/files/0090\\_ViAT1-01.pdf](http://amca.mx/memorias/amca2015/files/0090_ViAT1-01.pdf) [Accedido: 13-Ene-2022].
- [10] M. Rahman, C. Bathina, V. Karthikeyan and R. Prasanth, "Comparative analysis of developed incremental conductance (IC) and perturb & observe (P&O) MPPT algorithm for photovoltaic applications", 2016 10th International Conference on Intelligent Systems and Control (ISCO), 2016. Disponible en: [10.1109/isco.2016.7726991](https://ieeexplore.ieee.org/document/7726991) [Accedido: 13-Ene-2022].
- [11] D. Portillo, "Design and construction of an isolated DC-DC flyback converter for solar MPPT purposes," Senior Thesis in Electrical Engineering, 2018 [Online]. Disponible en:<https://www.ideals.illinois.edu/handle/2142/100027>[Accedido: 14-Aug-2021]
- <span id="page-57-0"></span>[12] F. Gokcegoz, E. Akboy and A. Obdan, "Analysis and Design of a Flyback Converter for Universal Input and Wide Load Ranges", Electrica, 2021. Disponible en: 10.5152/electrica.2021.20092 [Accedido: 18-Ene-2022].
- [13] EverExceed, "Polycrystalline solar module" ESM200-156(54cells), datasheet, 2008 [Revisado: Ene. 2022].
- [14] C. McLyman, Transformer and inductor design handbook, 3rd ed. New York: Marcel Dekker, 2004, p. Chapter 13.
- [15] Fuji Electronic, "Fly-back transformer design instructions", Design tool, [Online]. Disponible [https://www.fujielectric.com/products/semiconductor/model/power\\_supply/tool/fly](https://www.fujielectric.com/products/semiconductor/model/power_supply/tool/fly-back_transformer_design.html)back transformer design.html [Accedido: 14-Aug-2021]
- [16] Elecrocables, "Alambres Esmaltados de Cobre" datasheet [Revisado: Ene. 2022].
- [17] TDK, "Ferrites and accessories" ETD 54/28/19 Core and accessories, datasheet, May. 2017 [Revisado: Ene. 2022].
- [18] Infineon, "Reverse-Conducting IGBT" IHW40N65R6, datasheet, Mar. 2021 [Revisado: Feb. 2022].
- [19] Infineon, "Current Limiting Low Side Driver" IR2121, datasheet May. 2017 [Revisado: Sep. 2004]
- [20] ST, "Turbo 2 ultrafast high voltage rectifier" STTH4L06, datasheet, Ene. 2017 [Revisado: Feb. 2022].
- [21] KEMET, "General Purpose Metallized Polyester Film Capacitors" datasheet. Sep. 2021 [Revisado: Feb. 2022].
- [22] FAIRCHILD, "3-Terminal 1 A Positive Voltage Regulator" LM78xx/LM78xxA, datasheet, 2006 [Revisado: Feb. 2022].
- [23] Allegro, "Fully Integrated, Hall Effect-Based Linear Current Sensor with 2.1 kVRMS Voltage Isolation and a Low-Resistance Current Conductor" ACS712, datasheet, Nov. 2012 [Revisado: Feb. 2022].
- <span id="page-58-0"></span>[24] Ridely. R, "Flyback converter snubber design", Switching Power Magazine, 2005, [Online]. Disponible en: https://ez.analog.com/cfs-file/ key/telligent-evolution[components-attachments/00-330-01-00-00-06-34-74/FlybackSnubberDesign.pdf](https://ez.analog.com/cfs-file/__key/telligent-evolution-components-attachments/00-330-01-00-00-06-34-74/FlybackSnubberDesign.pdf)  [Revisado: Ene. 2022].
- <span id="page-58-1"></span>[25] ST, "STM32-MAT/TARGET: Hands On", Rev 2.5, Disponible en: <https://www.st.com/en/development-tools/stm32-mat-target.html>[Revisado: Dic. 2022].

# 5 ANEXOS

#### Hoja de datos: Módulo fotovoltaico **ANEXO I.**

**ESM200-156(54 cells)** 

# 200 Watt

 $NOCT (°C)$ 

Temperature range

Series fuse rating

Junction box type

Glass  $FF(%)$ 

Surface maximum load capacity

**Other Characteristics** 

Connectors and cables type

Frame (material, corners, etc.)

**QUALIFICATIONS IEC** OR C

CE EMC C

information

Length of cables (mm)

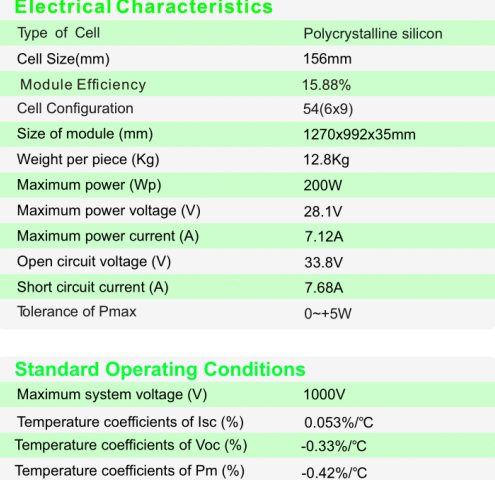

45°C+2°C

Ip67 rated

 $\geq 77.07\%$ 

IEC 61215 IEC 61730 RoHS

 $4mm<sup>2</sup>$ 

900mm

 $12A$ 

-40 $^{\circ}$ C to +85 $^{\circ}$ C

60m/s (200kg/sq.m)

Anodized aluminum alloy High transmissivity low-iron<br>3.2 mm toughened glass

 $\bigcirc$  -vear

 $\blacktriangleright$  95%  $_{\text{output}}^{\text{power}}$  $\overline{\bullet}$  -yei  $\blacktriangleright$  90% power

 $\bigcirc$  -ye

 $\blacktriangleright$  80% sutput

#### **Characteristics (Module I-V Graph 200W)**

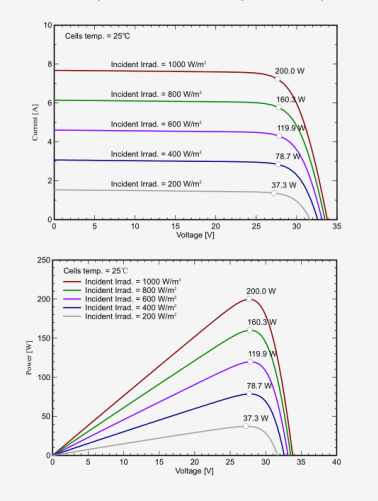

EverExceed®

power your applications

STC: Irradiance 1000W/m<sup>2</sup>, Module temperature 25°C, AM1.5 spectrum.

#### **Dimension**

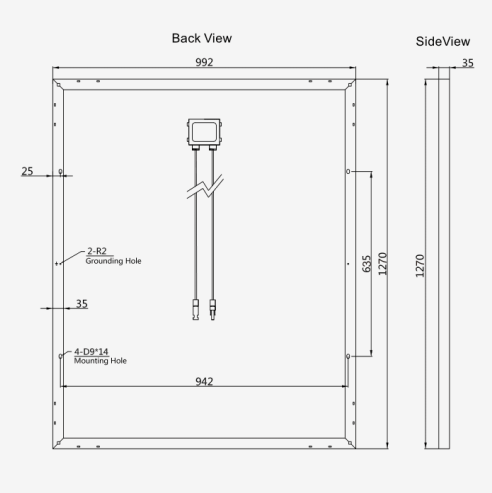

©Copyright 2018 EverExceed Corporation

10 years material and workmanship guarantee

EverExceed will not accept responsibility for damage<br>caused to other equipment

Contact EverExceed to receive our latest product

95% power output guarantee for 5 years<br>90% power output guarantee for 10 years<br>80% power output guarantee for 25 years

### www.everexceed.com

# **ANEXO II. Hoja de especificaciones: Alambres esmaltados**

ALAMBRES ESMALTADOS DE COBRE

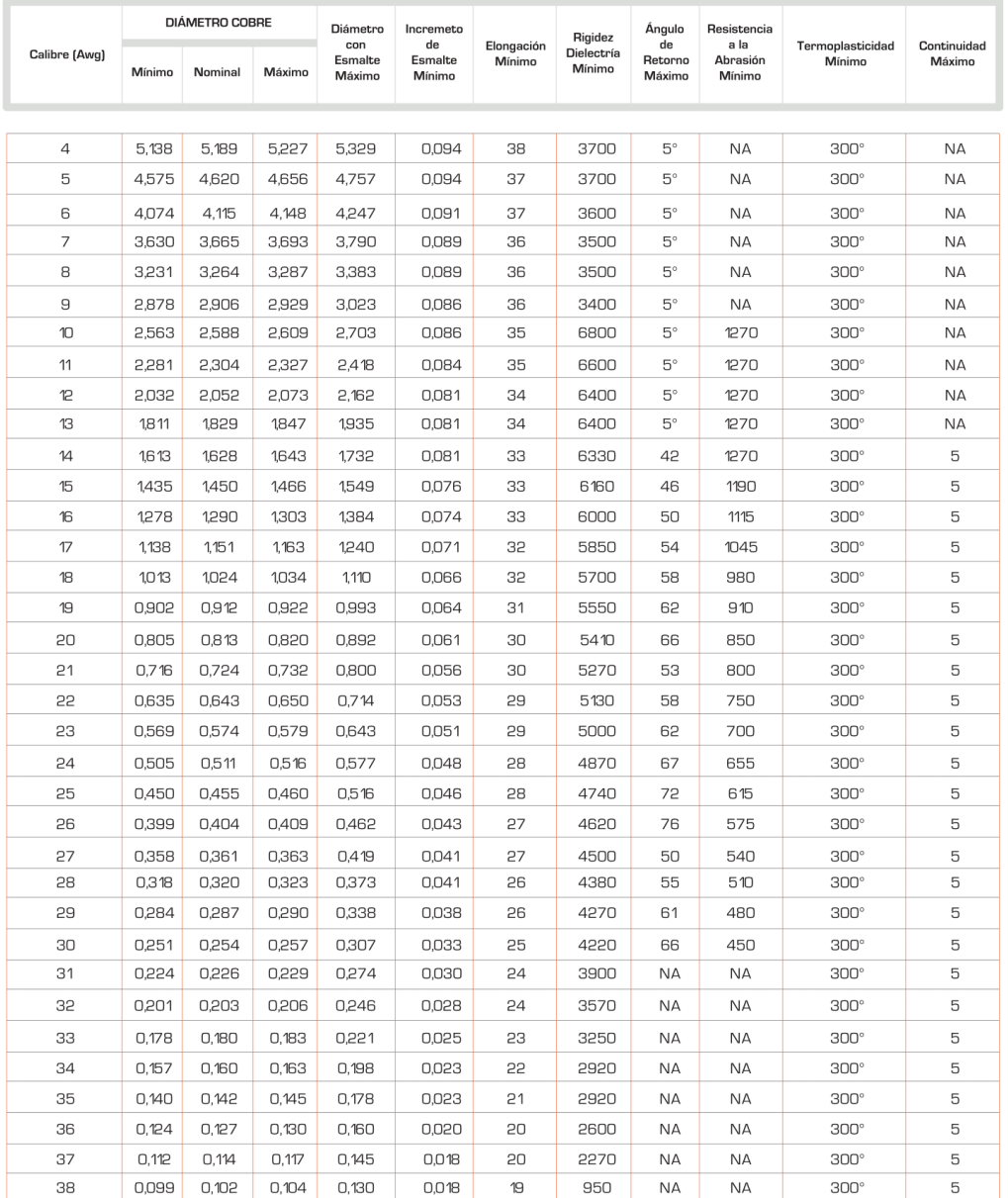

#### CLASE TÉRMICA 200 °C (NEMA MW 35-C) (NEMA MW 36-C) (NEMA MW 73-C) (NEMA MW 74-C)

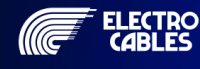

MATRIZ: PARQUE INDUSTRIAL "EL SAUCE", KM, 11.1/2 VIA DAULE GUAYAQUIL - ECUADOR TELÉFONOS: GUAYAQUIL: (593) 4 370 5460 - QUITO: (593) 2 282 9111

www.electrocable.com

# ANEXO III. Hoja de especificaciones: Núcleo magnético

# **公TDK**

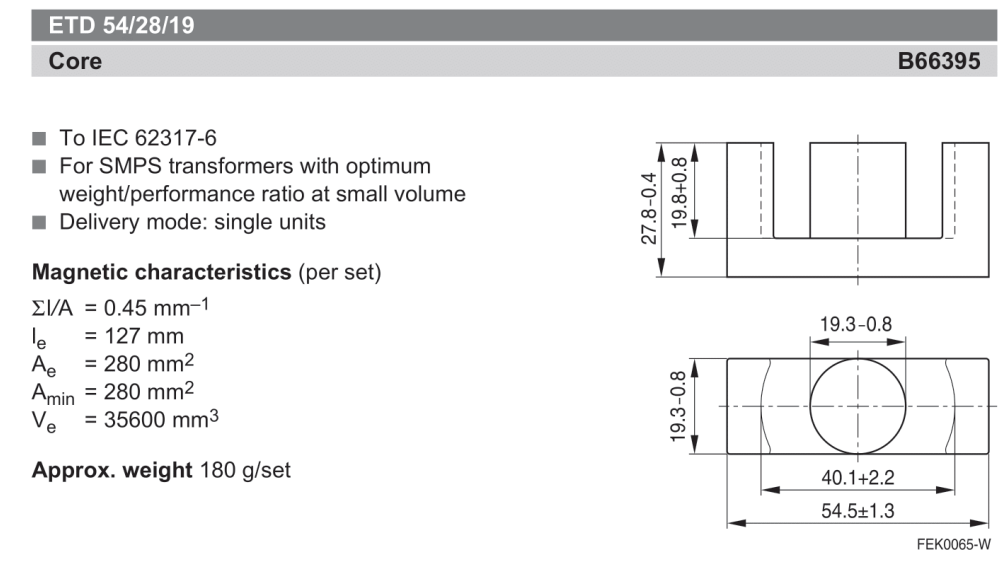

### Ungapped

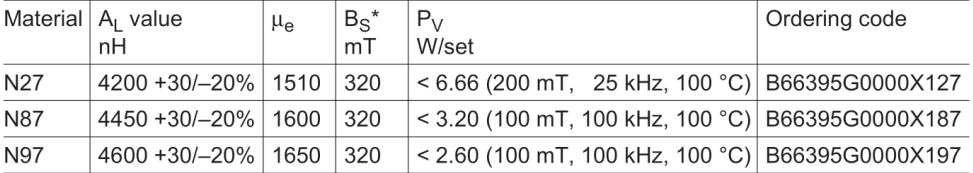

\* H = 250 A/m; f = 10 kHz; T = 100 °C

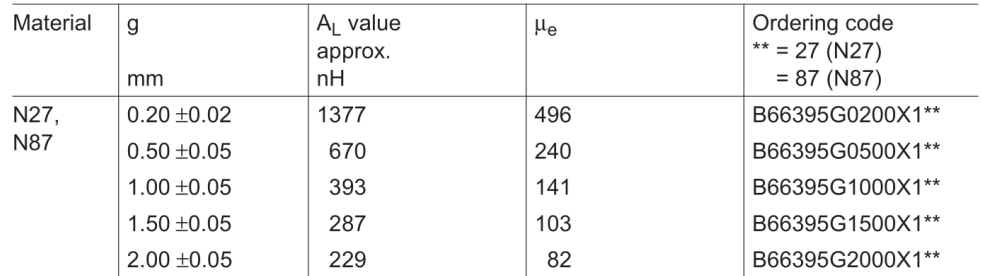

#### Gapped (AL values/air gaps examples)

The  $A_L$  value in the table applies to a core set comprising one ungapped core (dimension  $g = 0$  mm) and one gapped core (dimension  $g > 0$  mm).

Other AL values/air gaps and materials available on request - see Processing remarks on page 5.

Please read Cautions and warnings and Important notes at the end of this document.

 $5/17$ 2

# **公TDK**

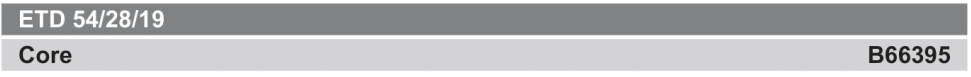

### Calculation factors (for formulas, see "E cores: general information")

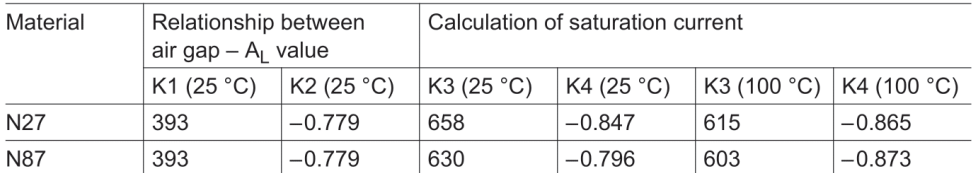

Validity range:

K1, K2: 0.10 mm < s < 3.50 mm<br>K3, K4: 140 nH < A<sub>L</sub> < 1390 nH

Please read Cautions and warnings and<br>Important notes at the end of this document.

 $5/17$  $\overline{\mathbf{3}}$ 

# **公TDK**

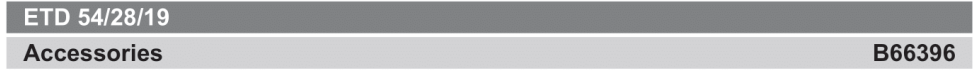

### **Coil former**

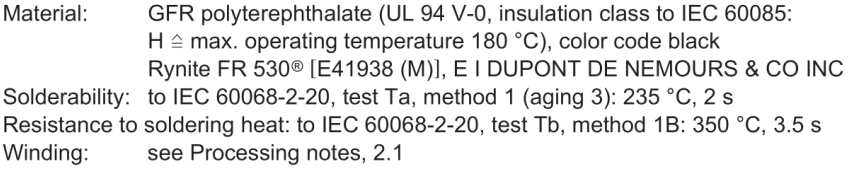

### Yoke

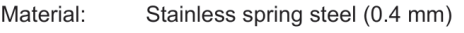

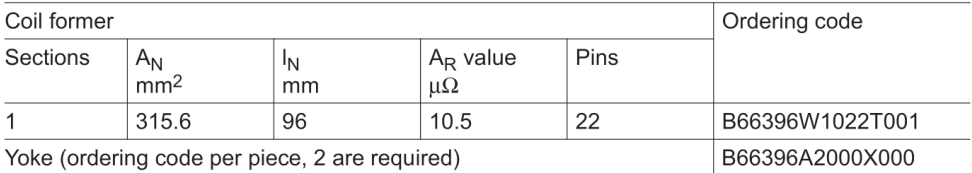

### **Coil former**

Yoke

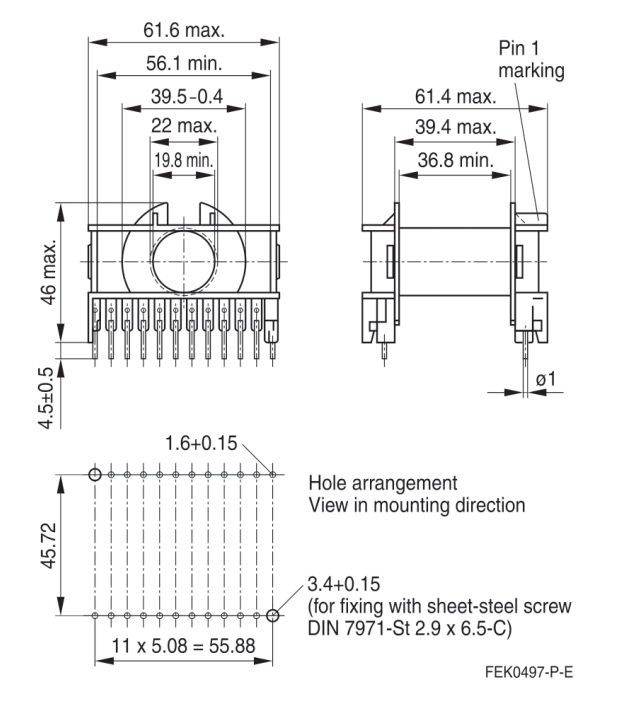

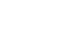

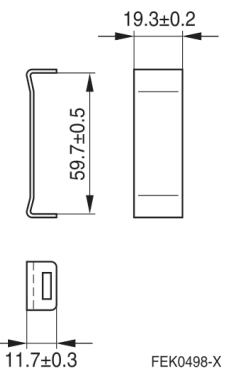

Please read Cautions and warnings and Important notes at the end of this document.

 $\overline{A}$  $5/17$ 

# ANEXO IV. Hoja de especificaciones: IGBT

# IHW40N65R6

**Reverse-Conducting IGBT** 

#### 1 Package

#### $\mathbf{1}$ Package

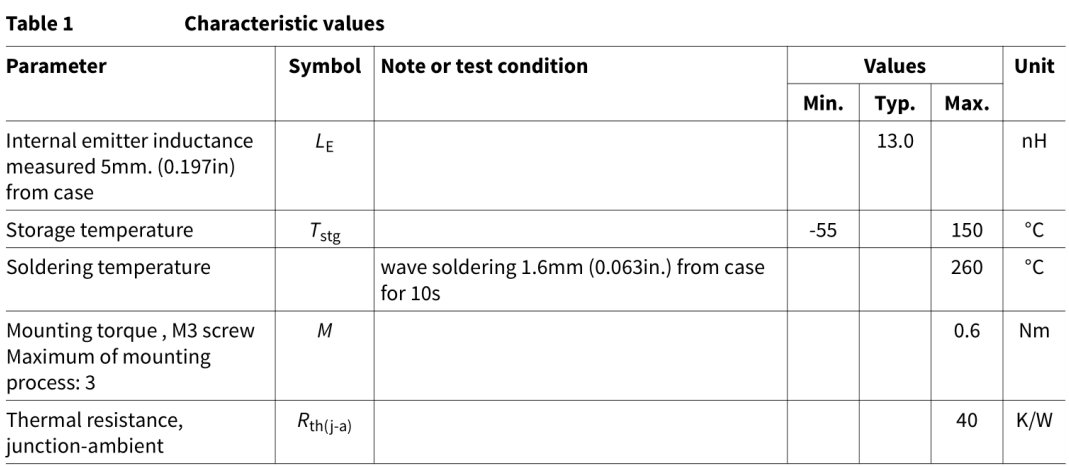

#### $\mathbf{2}$ **IGBT**

#### Table 2 **Maximum rated values**

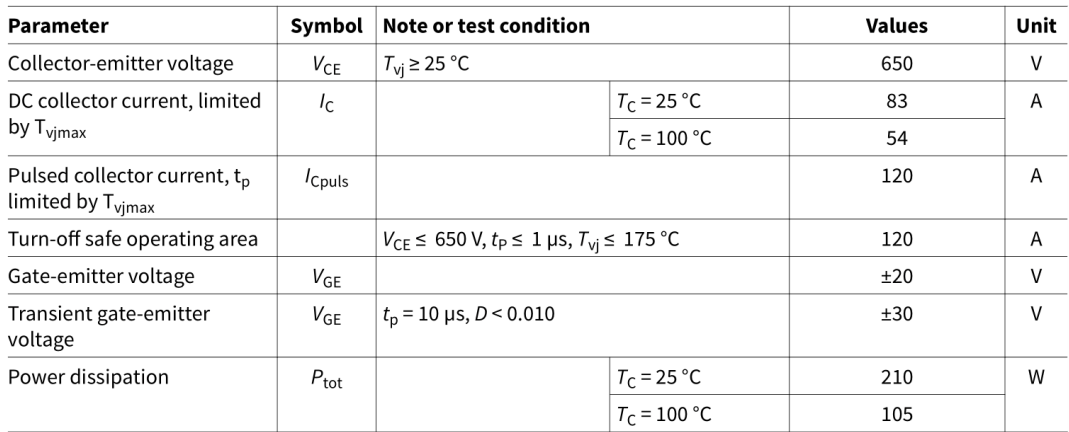

#### Table 3 **Characteristic values**

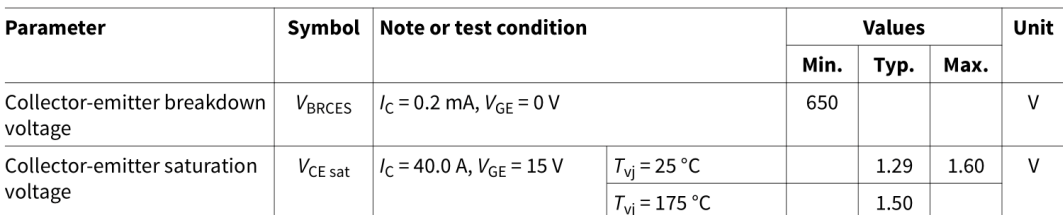

Datasheet

 $\overline{3}$ 

Revision 1.20<br>2021-03-22

*C*infineon

### IHW40N65R6 **Reverse-Conducting IGBT**

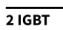

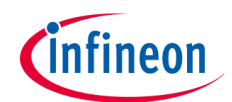

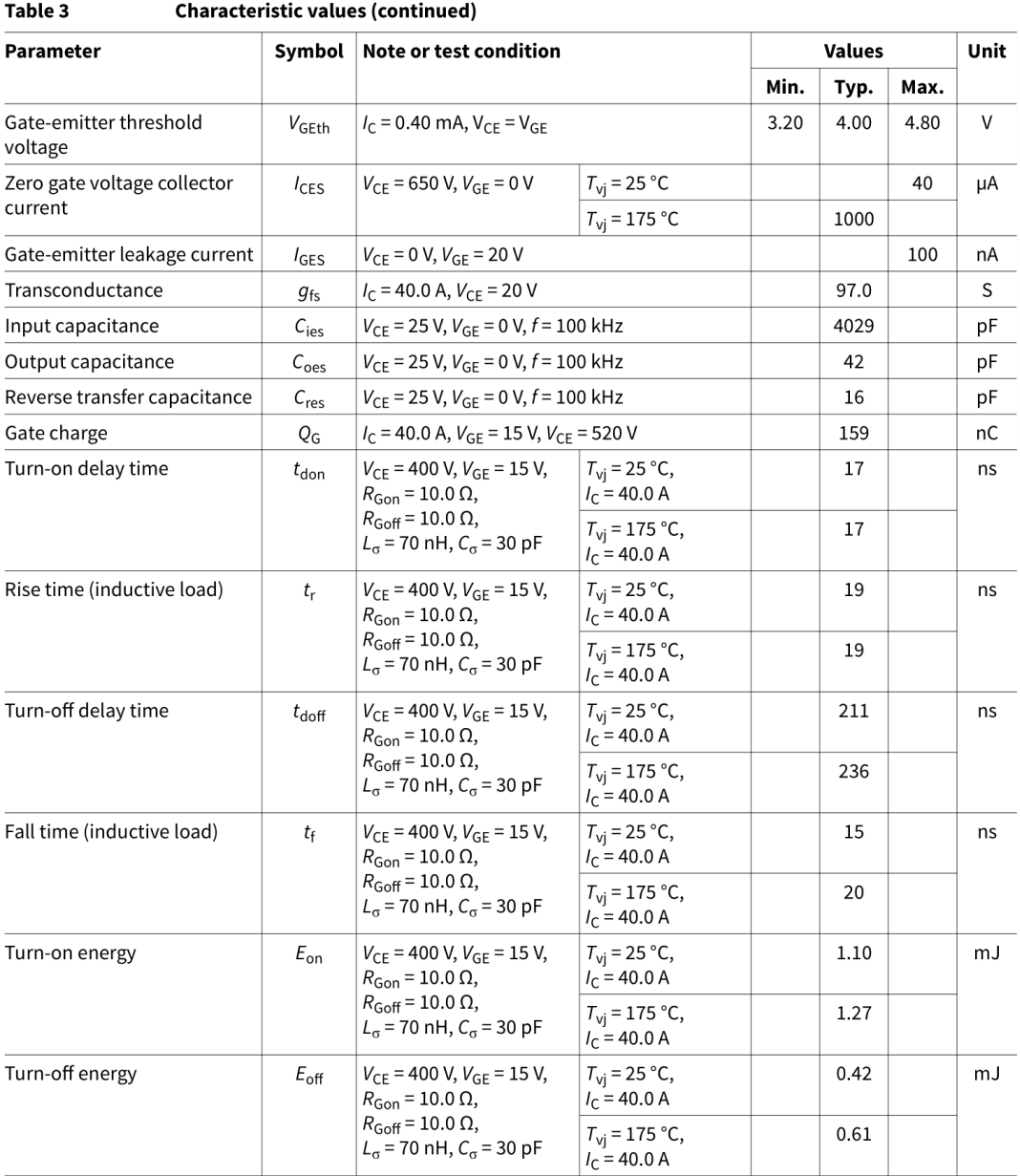

Datasheet

Revision 1.20<br>2021-03-22

 $\overline{4}$ 

### IHW40N65R6 **Reverse-Conducting IGBT**

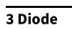

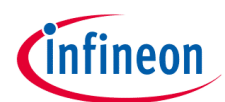

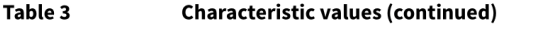

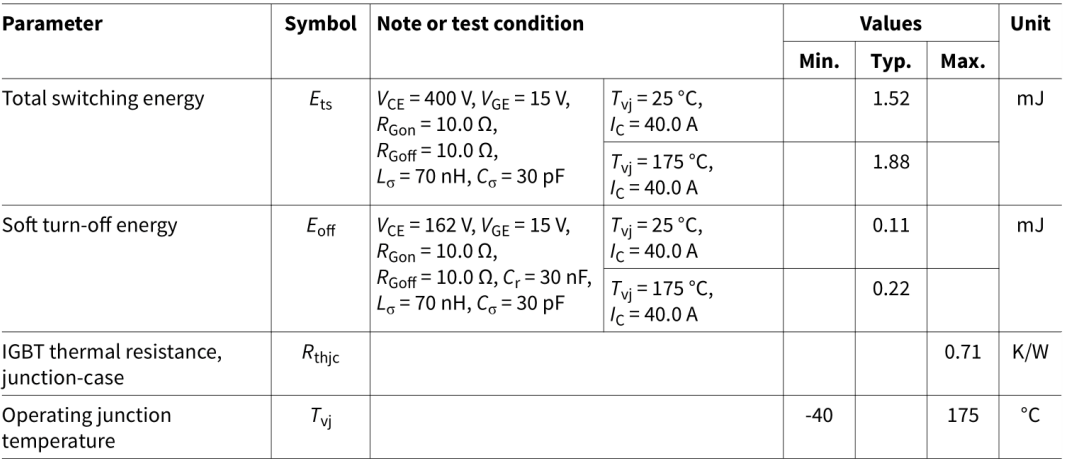

#### $\overline{\mathbf{3}}$ **Diode**

#### Table 4 **Maximum rated values**

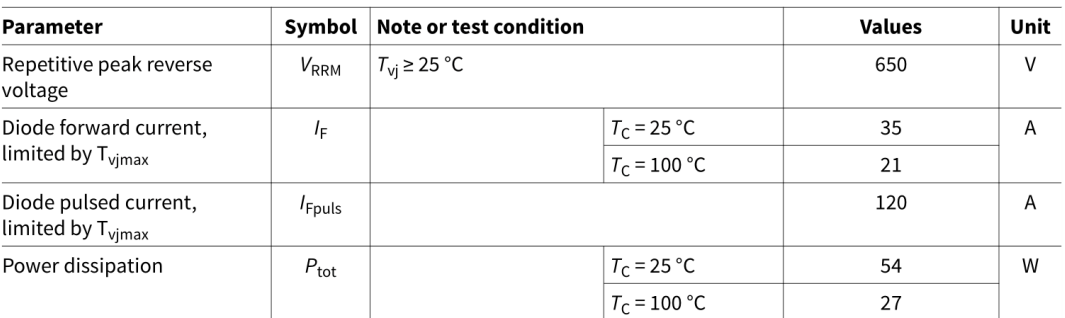

#### Table 5 **Characteristic values**

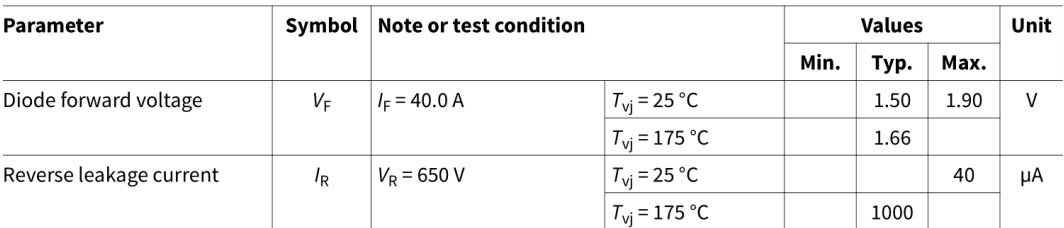

 $\mathsf{s}$ 

Datasheet

Revision 1.20<br>2021-03-22

# ANEXO V. Hoja de especificaciones: Gate Drive

# International **IGR** Rectifier

Data Sheet No. PD60018-M

# **IR2121 & (PbF)**

## **CURRENT LIMITING LOW SIDE DRIVER**

#### **Features**

- Gate drive supply range from 12 to 18V
- 
- Undervoltage lockout<br>• Undervoltage lockout<br>• Current detection and limiting loop to limit driven power transistor current
- Error lead indicates fault conditions and programs shutdown time
- · Output in phase with input
- 2.5V, 5V and 15V input logic compatible<br>• Also available LEAD-FREE
- 

#### **Description**

The IR2121 is a high speed power MOSFET and<br>IGBT driver with over-current limiting protection circuitry. Latch immune CMOS technology enables ruggedized monolithic construction. Logic inputs are<br>compatible with standard CMOS or LSTTL outputs,<br>down to 2.5V logic. The output driver features a high pulse current buffer stage designed for minimum cross-conduction. The protection circuitry detects over-current in the driven power transistor and limits the gate drive voltage. Cycle-by-cycle shut-<br>down is programmed by an external capacitor which

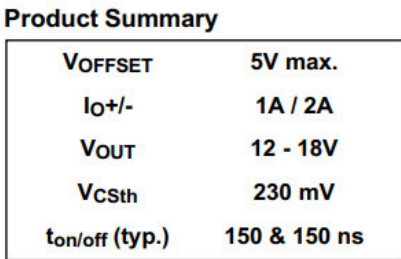

#### **Package**

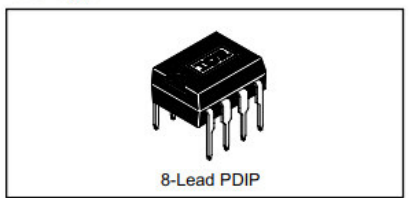

directly controls the time interval between detection of the over-current limiting condition and latched shutdown. The output can be used to drive an N-channel power MOSFET or IGBT in the low side configuration.

#### **Typical Connection**

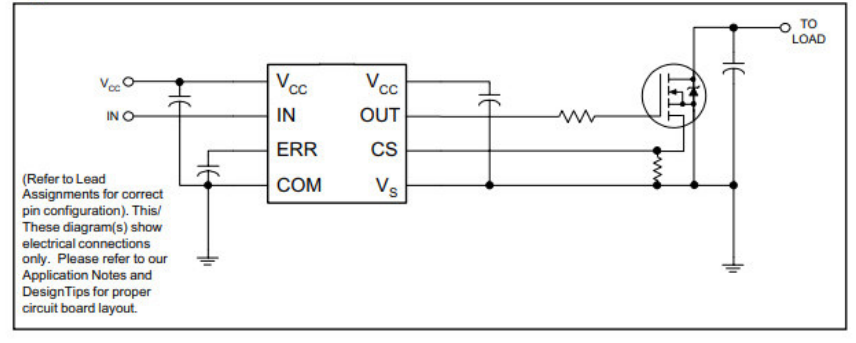

www.irf.com

 $\overline{1}$ 

# ANEXO VI. Hoja de especificaciones: Diodo

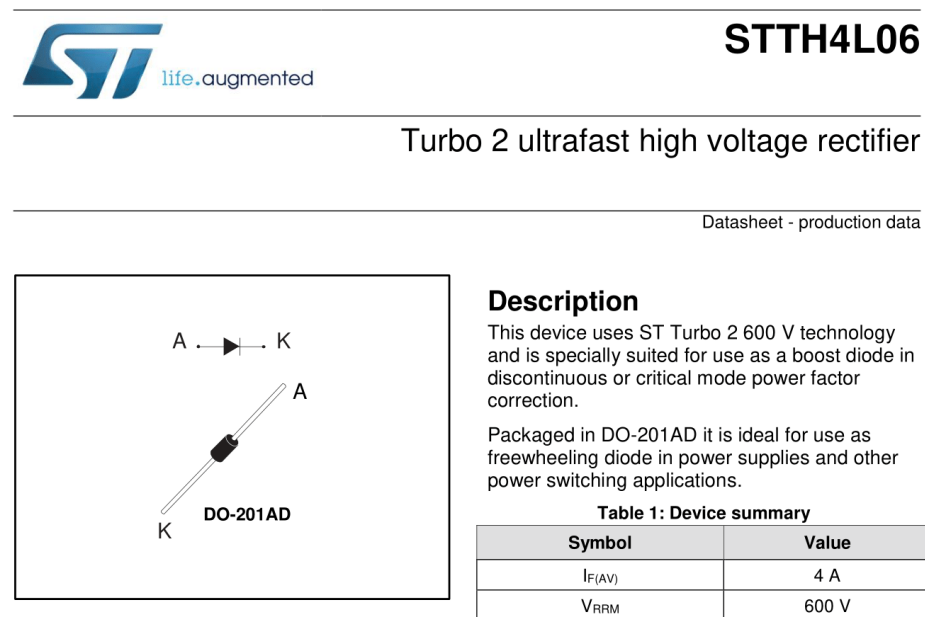

#### **Features**

- Ultrafast switching
- Low forward voltage drop
- $\bullet$ Low leakage current (platinum doping)
- High operating junction temperature  $\bullet$

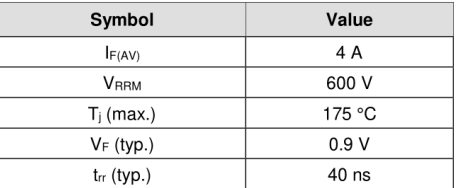

January 2017

DocID16276 Rev 2

 $1/8$ www.st.com

This is information on a product in full production.

#### $\blacksquare$ **Characteristics**

#### Table 2: Absolute ratings (limiting values, per diode)

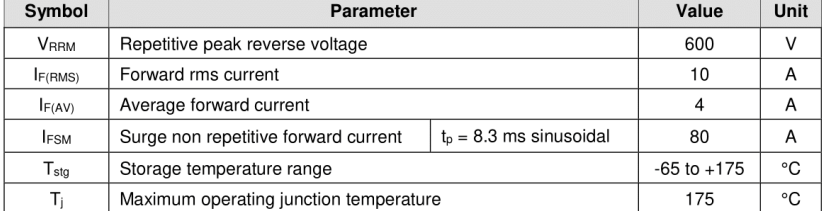

Table 3: Thermal parameters

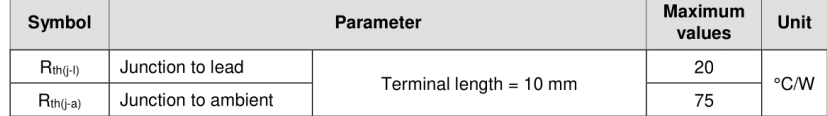

### Table 4: Static electrical characteristics

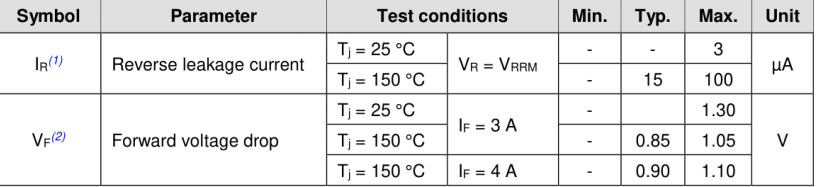

Notes:

<sup>(1)</sup>Pulse test:  $t_p = 5$  ms,  $δ < 2%$ <sup>(2)</sup>Pulse test:  $t_p$  = 380 μs, δ < 2%

To evaluate the maximum conduction losses, use the following equation:

 $P = 0.92 \times I_{F(AV)} + 0.0045 \times I_{F}^{2}$ (RMS)

 $\frac{2}{8}$ 

DoclD16276 Rev 2

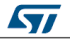

# ANEXO VII. Hoja de especificaciones: Capacitores de Película

**General Purpose Metallized Polyester Film Capacitors** R60, Radial,  $10.0 - 37.5$  mm Lead Spacing, 50 - 1,000 VDC (Automotive Grade)

#### **Overview**

The R60 is constructed of metallized polyester film (wound or stacked technology) with radial leads of tinned wire. Radial leads are electrically welded to the contact metal layer on the ends of the capacitor winding. The capacitor is encapsulated with thermosetting resin in a box material meeting the UL 94V-0 requirements.

R60 components (up to lead spacing 22.5 mm) meet the demanding Automotive Electronics Council's AEC-Q200 qualification requirements.

#### **Benefits**

- Voltage range:  $50 1,000$  VDC
- Capacitance range:  $0.001 150.0 \,\mu\text{F}$
- Lead spacing: 10.0 37.5 mm
- · Capacitance tolerance: ±5%, ±10%, ±20%
- · Climatic category: 55/105/56
- Operating temperature range of -55°C to +105°C
- RoHS compliance and lead (Pb)-free terminations
- · Tape and reel packaging in accordance with IEC 60286-2
- · Self-healing
- Automotive (AEC-Q200) grades up to pitch 22.5 mm

### **Part Number System**

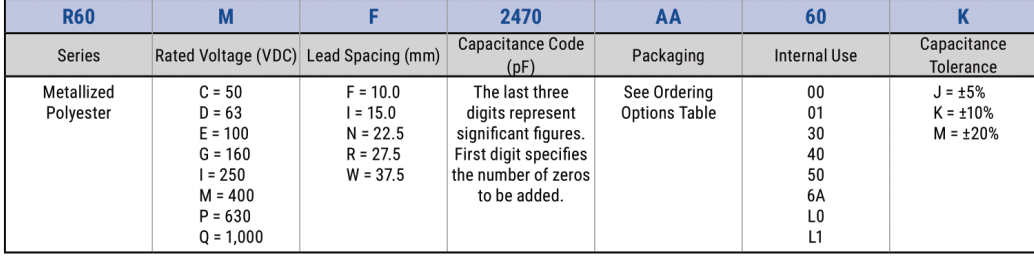

@KEMET Electronics Corporation • KEMET Tower • One East Broward Boulevard<br>Fort Lauderdale, FL 33301 USA • 954-766-2800 • www.kemet.com

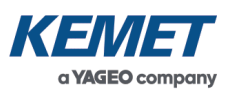

#### **Applications**

Typical applications include blocking, coupling, decoupling, bypassing and interference suppression in low voltage applications such as automotive. Not suitable for acrossthe-line application (see suppressor capacitors).

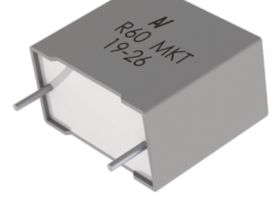

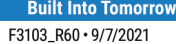

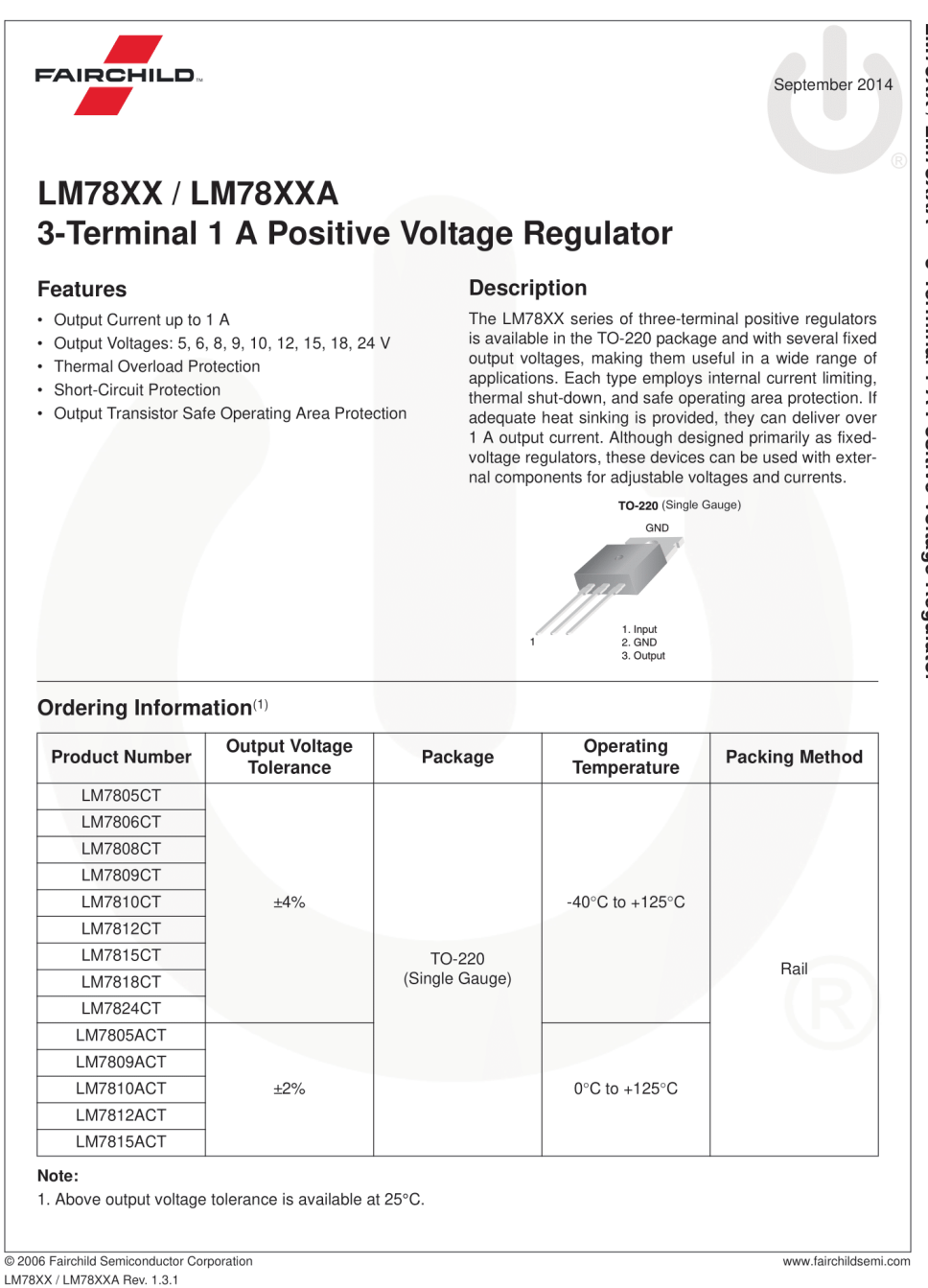
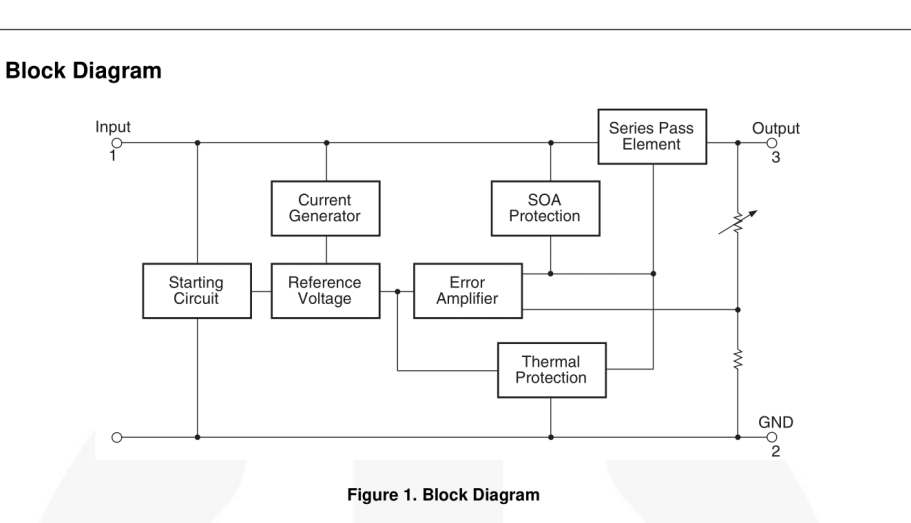

# **Absolute Maximum Ratings**

Stresses exceeding the absolute maximum ratings may damage the device. The device may not function or be opera-<br>ble above the recommended operating conditions and stressing the parts to these levels is not recommended. In shows the recommended operating conditions may affect device reliability. The domestion extended exposure to stresses above the recommended operating conditions may affect device reliability. The absolute maximum ratings

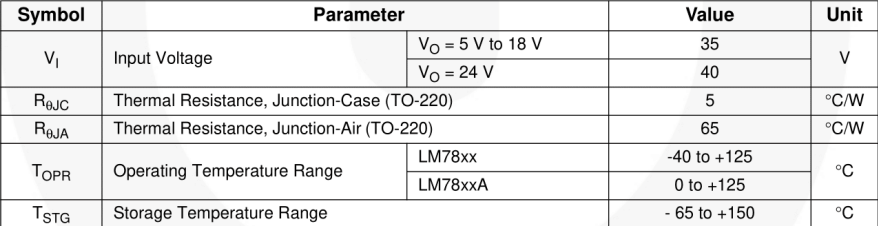

2006 Fairchild Semiconductor Corporation<br>LM78XX / LM78XXA Rev. 1.3.1

www.fairchildsemi.com

 $\overline{c}$ 

# ANEXO IX. Hoja de especificaciones: ACS712

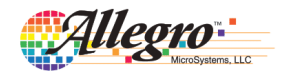

# **ACS712**

**Fully Integrated, Hall Effect-Based Linear Current Sensor IC** with 2.1 kVRMS Isolation and a Low-Resistance Current Conductor

# **Features and Benefits**

- Low-noise analog signal path
- Device bandwidth is set via the new FILTER pin 5 µs output rise time in response to step input current
- 80 kHz bandwidth
- Total output error 1.5% at T<sub>A</sub>= $25^{\circ}$ C
- 
- Small footprint, low-profile SOIC8 package<br>1.2 m $\Omega$  internal conductor resistance
- 2.1 kVRMS minimum isolation voltage from pins 1-4 to pins 5-8
- 5.0 V, single supply operation
- 66 to 185 mV/A output sensitivity
- Output voltage proportional to AC or DC currents
- Factory-trimmed for accuracy
- Extremely stable output offset voltage
- Nearly zero magnetic hysteresis

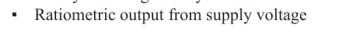

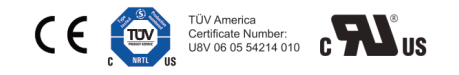

# Package: 8 Lead SOIC (suffix LC)

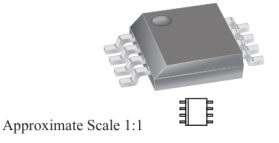

### **Description**

The Allegro<sup>™</sup> ACS712 provides economical and precise solutions for AC or DC current sensing in industrial, commercial, and communications systems. The device package allows for easy implementation by the customer. Typical applications include motor control, load detection and management, switchmode power supplies, and overcurrent fault protection. The device is not intended for automotive applications.

The device consists of a precise, low-offset, linear Hall circuit with a copper conduction path located near the surface of the die. Applied current flowing through this copper conduction path generates a magnetic field which the Hall IC converts into a proportional voltage. Device accuracy is optimized through the close proximity of the magnetic signal to the Hall transducer. A precise, proportional voltage is provided by the low-offset, chopper-stabilized BiCMOS Hall IC, which is programmed for accuracy after packaging.

The output of the device has a positive slope  $(>V_{\text{IOUT(0)}})$ when an increasing current flows through the primary copper conduction path (from pins 1 and 2, to pins 3 and 4), which is the path used for current sampling. The internal resistance of this conductive path is 1.2 m $\Omega$  typical, providing low power loss. The thickness of the copper conductor allows survival of

Continued on the next page...

## **Typical Application**

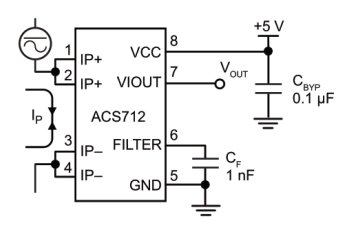

Application 1. The ACS712 outputs an analog signal,  $V_{\text{OUT}}$  that varies linearly with the uni- or bi-directional AC or DC primary sampled current,  $I_P$ , within the range specified.  $C_F$ is recommended for noise management, with values that depend on the application.

ACS712-DS, Rev. 15

#### Fully Integrated, Hall Effect-Based Linear Current Sensor IC **ACS712** with 2.1 kVRMS Isolation and a Low-Resistance Current Conductor

#### **Description (continued)**

the device at up to  $5\times$  overcurrent conditions. The terminals of the conductive path are electrically isolated from the signal leads (pins 5 through 8). This allows the ACS712 to be used in applications requiring electrical isolation without the use of opto-isolators or other costly isolation techniques.

The ACS712 is provided in a small, surface mount SOIC8 package.<br>The leadframe is plated with 100% matte tin, which is compatible with standard lead (Pb) free printed circuit board assembly processes. Internally, the device is Pb-free, except for flip-chip high-temperature Pb-based solder balls, currently exempt from RoHS. The device is fully calibrated prior to shipment from the factory.

#### **Selection Guide**

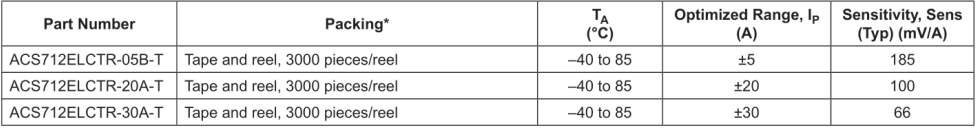

\*Contact Allegro for additional packing options.

#### **Absolute Maximum Ratings**

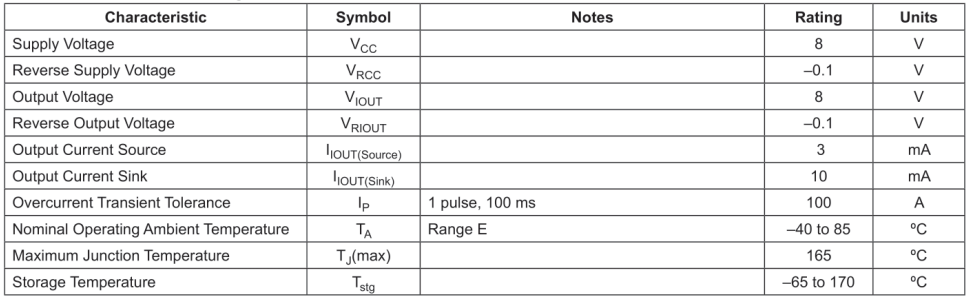

### **Isolation Characteristics**

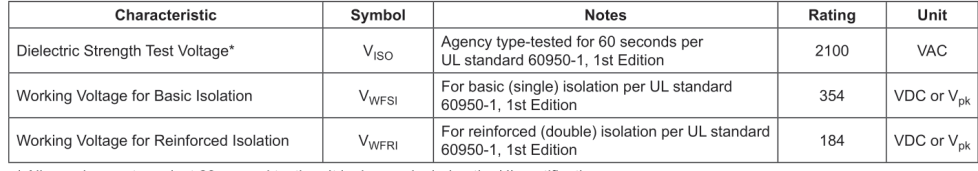

\* Allegro does not conduct 60-second testing. It is done only during the UL certification process.

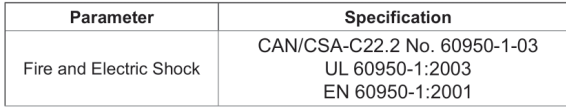

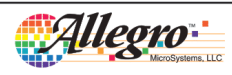

Allegro MicroSystems, LLC<br>115 Northeast Cutoff<br>Worcester, Massachusetts 01615-0036 U.S.A.<br>1.508.853.5000; www.allegromicro.com

 $\overline{2}$